# **OASIS N**

# **searchRetrieve: Part 5. CQL: The Contextual Query Language Version 1.0**

# **Committee Specification Draft 01**

# **08 December 2011**

#### **Specification URIs**

#### **This version:**

[http://docs.oasis-open.org/search-ws/searchRetrieve/v1.0/csd01/part5-cql/searchRetrieve-v1.0](http://docs.oasis-open.org/search-ws/searchRetrieve/v1.0/csd01/part5-cql/searchRetrieve-v1.0-csd01-part5-cql.doc) [csd01-part5-cql.doc](http://docs.oasis-open.org/search-ws/searchRetrieve/v1.0/csd01/part5-cql/searchRetrieve-v1.0-csd01-part5-cql.doc) (Authoritative)

[http://docs.oasis-open.org/search-ws/searchRetrieve/v1.0/csd01/part5-cql/searchRetrieve-v1.0](http://docs.oasis-open.org/search-ws/searchRetrieve/v1.0/csd01/part5-cql/searchRetrieve-v1.0-csd01-part5-cql.html) [csd01-part5-cql.html](http://docs.oasis-open.org/search-ws/searchRetrieve/v1.0/csd01/part5-cql/searchRetrieve-v1.0-csd01-part5-cql.html)

[http://docs.oasis-open.org/search-ws/searchRetrieve/v1.0/csd01/part5-cql/searchRetrieve-v1.0](http://docs.oasis-open.org/search-ws/searchRetrieve/v1.0/csd01/part5-cql/searchRetrieve-v1.0-csd01-part5-cql.pdf) [csd01-part5-cql.pdf](http://docs.oasis-open.org/search-ws/searchRetrieve/v1.0/csd01/part5-cql/searchRetrieve-v1.0-csd01-part5-cql.pdf)

#### **Previous version:**

N/A

#### **Latest version:**

<http://docs.oasis-open.org/search-ws/searchRetrieve/v1.0/searchRetrieve-v1.0-part5-cql.doc> (Authoritative)

<http://docs.oasis-open.org/search-ws/searchRetrieve/v1.0/searchRetrieve-v1.0-part5-cql.html> <http://docs.oasis-open.org/search-ws/searchRetrieve/v1.0/searchRetrieve-v1.0-part5-cql.pdf>

#### **Technical Committee:**

[OASIS Search Web Services](http://www.oasis-open.org/committees/search-ws/) TC

#### **Chairs:**

Ray Denenberg [\(rden@loc.gov\)](mailto:rden@loc.gov), [Library of Congress](http://www.loc.gov/) Matthew Dovey [\(m.dovey@jisc.ac.uk\)](mailto:m.dovey@jisc.ac.uk), [JISC Executive, University of Bristol](http://www.jisc.ac.uk/)

#### **Editors:**

Ray Denenberg [\(rden@loc.gov\)](mailto:rden@loc.gov), [Library of Congress](http://www.loc.gov/) Larry Dixson [\(ldix@loc.gov\)](mailto:ldix@loc.gov), [Library of Congress](http://www.loc.gov/) Ralph Levan [\(levan@oclc.org\)](mailto:levan@oclc.org), [OCLC](http://www.oclc.org/) Janifer Gatenby [\(Janifer.Gatenby@oclc.org\)](mailto:Janifer.Gatenby@oclc.org), [OCLC](http://www.oclc.org/) Tony Hammond [\(t.hammond@nature.com\)](mailto:t.hammond@nature.com), [Nature Publishing Group](http://www.nature.com/) Matthew Dovey [\(m.dovey@jisc.ac.uk\)](mailto:m.dovey@jisc.ac.uk), [JISC Executive, University of Bristol](http://www.jisc.ac.uk/)

#### **Additional artifacts:**

This prose specification is one component of a Work Product which also includes:

- XML schemas:<http://docs.oasis-open.org/search-ws/searchRetrieve/v1.0/csd01/schemas/>
- *searchRetrieve: Part 0. Overview Version 1.0*. [http://docs.oasis-open.org/search-ws/searchRetrieve/v1.0/csd01/part0](http://docs.oasis-open.org/search-ws/searchRetrieve/v1.0/csd01/part0-overview/searchRetrieve-v1.0-csd01-part0-overview.html) [overview/searchRetrieve-v1.0-csd01-part0-overview.html](http://docs.oasis-open.org/search-ws/searchRetrieve/v1.0/csd01/part0-overview/searchRetrieve-v1.0-csd01-part0-overview.html)
- *searchRetrieve: Part 1. Abstract Protocol Definition Version 1.0*. [http://docs.oasis-open.org/search-ws/searchRetrieve/v1.0/csd01/part1-apd/searchRetrieve](http://docs.oasis-open.org/search-ws/searchRetrieve/v1.0/csd01/part1-apd/searchRetrieve-v1.0-csd01-part1-apd.html)[v1.0-csd01-part1-apd.html](http://docs.oasis-open.org/search-ws/searchRetrieve/v1.0/csd01/part1-apd/searchRetrieve-v1.0-csd01-part1-apd.html)
- *searchRetrieve: Part 2. searchRetrieve Operation: APD Binding for SRU 1.2 Version 1.0*. [http://docs.oasis-open.org/search-ws/searchRetrieve/v1.0/csd01/part2](http://docs.oasis-open.org/search-ws/searchRetrieve/v1.0/csd01/part2-sru1.2/searchRetrieve-v1.0-csd01-part2-sru1.2.html) [sru1.2/searchRetrieve-v1.0-csd01-part2-sru1.2.html](http://docs.oasis-open.org/search-ws/searchRetrieve/v1.0/csd01/part2-sru1.2/searchRetrieve-v1.0-csd01-part2-sru1.2.html)
- *searchRetrieve: Part 3. searchRetrieve Operation: APD Binding for SRU 2.0 Version 1.0*. [http://docs.oasis-open.org/search-ws/searchRetrieve/v1.0/csd01/part3](http://docs.oasis-open.org/search-ws/searchRetrieve/v1.0/csd01/part3-sru2.0/searchRetrieve-v1.0-csd01-part3-sru2.0.html) [sru2.0/searchRetrieve-v1.0-csd01-part3-sru2.0.html](http://docs.oasis-open.org/search-ws/searchRetrieve/v1.0/csd01/part3-sru2.0/searchRetrieve-v1.0-csd01-part3-sru2.0.html)
- *searchRetrieve: Part 4. APD Binding for OpenSearch Version 1.0*. [http://docs.oasis-open.org/search-ws/searchRetrieve/v1.0/csd01/part4](http://docs.oasis-open.org/search-ws/searchRetrieve/v1.0/csd01/part4-opensearch/searchRetrieve-v1.0-csd01-part4-opensearch.html) [opensearch/searchRetrieve-v1.0-csd01-part4-opensearch.html](http://docs.oasis-open.org/search-ws/searchRetrieve/v1.0/csd01/part4-opensearch/searchRetrieve-v1.0-csd01-part4-opensearch.html)
- *searchRetrieve: Part 5. CQL: The Contextual Query Language Version 1.0*. (this document) [http://docs.oasis-open.org/search-ws/searchRetrieve/v1.0/csd01/part5-cql/searchRetrieve](http://docs.oasis-open.org/search-ws/searchRetrieve/v1.0/csd01/part5-cql/searchRetrieve-v1.0-csd01-part5-cql.html)[v1.0-csd01-part5-cql.html](http://docs.oasis-open.org/search-ws/searchRetrieve/v1.0/csd01/part5-cql/searchRetrieve-v1.0-csd01-part5-cql.html)
- *searchRetrieve: Part 6. SRU Scan Operation Version 1.0*. [http://docs.oasis-open.org/search-ws/searchRetrieve/v1.0/csd01/part6-scan/searchRetrieve](http://docs.oasis-open.org/search-ws/searchRetrieve/v1.0/csd01/part6-scan/searchRetrieve-v1.0-csd01-part6-scan.html)[v1.0-csd01-part6-scan.html](http://docs.oasis-open.org/search-ws/searchRetrieve/v1.0/csd01/part6-scan/searchRetrieve-v1.0-csd01-part6-scan.html)
- *searchRetrieve: Part 7. SRU Explain Operation Version 1.0*. [http://docs.oasis-open.org/search-ws/searchRetrieve/v1.0/csd01/part7](http://docs.oasis-open.org/search-ws/searchRetrieve/v1.0/csd01/part7-explain/searchRetrieve-v1.0-csd01-part7-explain.html) [explain/searchRetrieve-v1.0-csd01-part7-explain.html](http://docs.oasis-open.org/search-ws/searchRetrieve/v1.0/csd01/part7-explain/searchRetrieve-v1.0-csd01-part7-explain.html)

#### **Related work:**

This specification is related to:

 CQL: Contextual Query Language. Library of Congress. <http://www.loc.gov/standards/sru/specs/cql.html>

#### **Abstract:**

This is one of a set of documents for the OASIS Search Web Services (SWS) initiative. CQL, the *Contextual Query Language*, is a formal language for representing queries to information retrieval systems. Its objective is to combine simplicity with expressiveness, to accommodate the range of complexity from very simple queries to very complex. CQL queries are intended to be human readable and writable, intuitive, and expressive.

#### **Status:**

This document was last revised or approved by the OASIS Search Web Services TC on the above date. The level of approval is also listed above. Check the "Latest version" location noted above for possible later revisions of this document.

Technical Committee members should send comments on this specification to the Technical Committee's email list. Others should send comments to the Technical Committee by using the ["Send A Comment"](http://www.oasis-open.org/committees/comments/form.php?wg_abbrev=search-ws) button on the Technical Committee's web page at [http://www.oasis](http://www.oasis-open.org/committees/search-ws/)[open.org/committees/search-ws/.](http://www.oasis-open.org/committees/search-ws/)

For information on whether any patents have been disclosed that may be essential to implementing this specification, and any offers of patent licensing terms, please refer to the Intellectual Property Rights section of the Technical Committee web page [\(http://www.oasis](http://www.oasis-open.org/committees/search-ws/ipr.php)[open.org/committees/search-ws/ipr.php\)](http://www.oasis-open.org/committees/search-ws/ipr.php).

#### **Citation format:**

When referencing this specification the following citation format should be used:

#### **[SearchRetrievePt5]**

*searchRetrieve: Part 5. CQL: The Contextual Query Language Version 1.0*. 08 December 2011. OASIS Committee Specification Draft 01. [http://docs.oasis-open.org/search](http://docs.oasis-open.org/search-ws/searchRetrieve/v1.0/csd01/part5-cql/searchRetrieve-v1.0-csd01-part5-cql.html)[ws/searchRetrieve/v1.0/csd01/part5-cql/searchRetrieve-v1.0-csd01-part5-cql.html.](http://docs.oasis-open.org/search-ws/searchRetrieve/v1.0/csd01/part5-cql/searchRetrieve-v1.0-csd01-part5-cql.html)

# **Notices**

Copyright © OASIS Open 2011. All Rights Reserved.

All capitalized terms in the following text have the meanings assigned to them in the OASIS Intellectual Property Rights Policy (the "OASIS IPR Policy"). The full [Policy](http://www.oasis-open.org/who/intellectualproperty.php) may be found at the OASIS website.

This document and translations of it may be copied and furnished to others, and derivative works that comment on or otherwise explain it or assist in its implementation may be prepared, copied, published, and distributed, in whole or in part, without restriction of any kind, provided that the above copyright notice and this section are included on all such copies and derivative works. However, this document itself may not be modified in any way, including by removing the copyright notice or references to OASIS, except as needed for the purpose of developing any document or deliverable produced by an OASIS Technical Committee (in which case the rules applicable to copyrights, as set forth in the OASIS IPR Policy, must be followed) or as required to translate it into languages other than English.

The limited permissions granted above are perpetual and will not be revoked by OASIS or its successors or assigns.

This document and the information contained herein is provided on an "AS IS" basis and OASIS DISCLAIMS ALL WARRANTIES, EXPRESS OR IMPLIED, INCLUDING BUT NOT LIMITED TO ANY WARRANTY THAT THE USE OF THE INFORMATION HEREIN WILL NOT INFRINGE ANY OWNERSHIP RIGHTS OR ANY IMPLIED WARRANTIES OF MERCHANTABILITY OR FITNESS FOR A PARTICULAR PURPOSE.

OASIS requests that any OASIS Party or any other party that believes it has patent claims that would necessarily be infringed by implementations of this OASIS Committee Specification or OASIS Standard, to notify OASIS TC Administrator and provide an indication of its willingness to grant patent licenses to such patent claims in a manner consistent with the IPR Mode of the OASIS Technical Committee that produced this specification.

OASIS invites any party to contact the OASIS TC Administrator if it is aware of a claim of ownership of any patent claims that would necessarily be infringed by implementations of this specification by a patent holder that is not willing to provide a license to such patent claims in a manner consistent with the IPR Mode of the OASIS Technical Committee that produced this specification. OASIS may include such claims on its website, but disclaims any obligation to do so.

OASIS takes no position regarding the validity or scope of any intellectual property or other rights that might be claimed to pertain to the implementation or use of the technology described in this document or the extent to which any license under such rights might or might not be available; neither does it represent that it has made any effort to identify any such rights. Information on OASIS' procedures with respect to rights in any document or deliverable produced by an OASIS Technical Committee can be found on the OASIS website. Copies of claims of rights made available for publication and any assurances of licenses to be made available, or the result of an attempt made to obtain a general license or permission for the use of such proprietary rights by implementers or users of this OASIS Committee Specification or OASIS Standard, can be obtained from the OASIS TC Administrator. OASIS makes no representation that any information or list of intellectual property rights will at any time be complete, or that any claims in such list are, in fact, Essential Claims.

The name "OASIS" is a trademark of [OASIS,](http://www.oasis-open.org/) the owner and developer of this specification, and should be used only to refer to the organization and its official outputs. OASIS welcomes reference to, and implementation and use of, specifications, while reserving the right to enforce its marks against misleading uses. Please see<http://www.oasis-open.org/who/trademark.php> for above guidance.

# **Table of Contents**

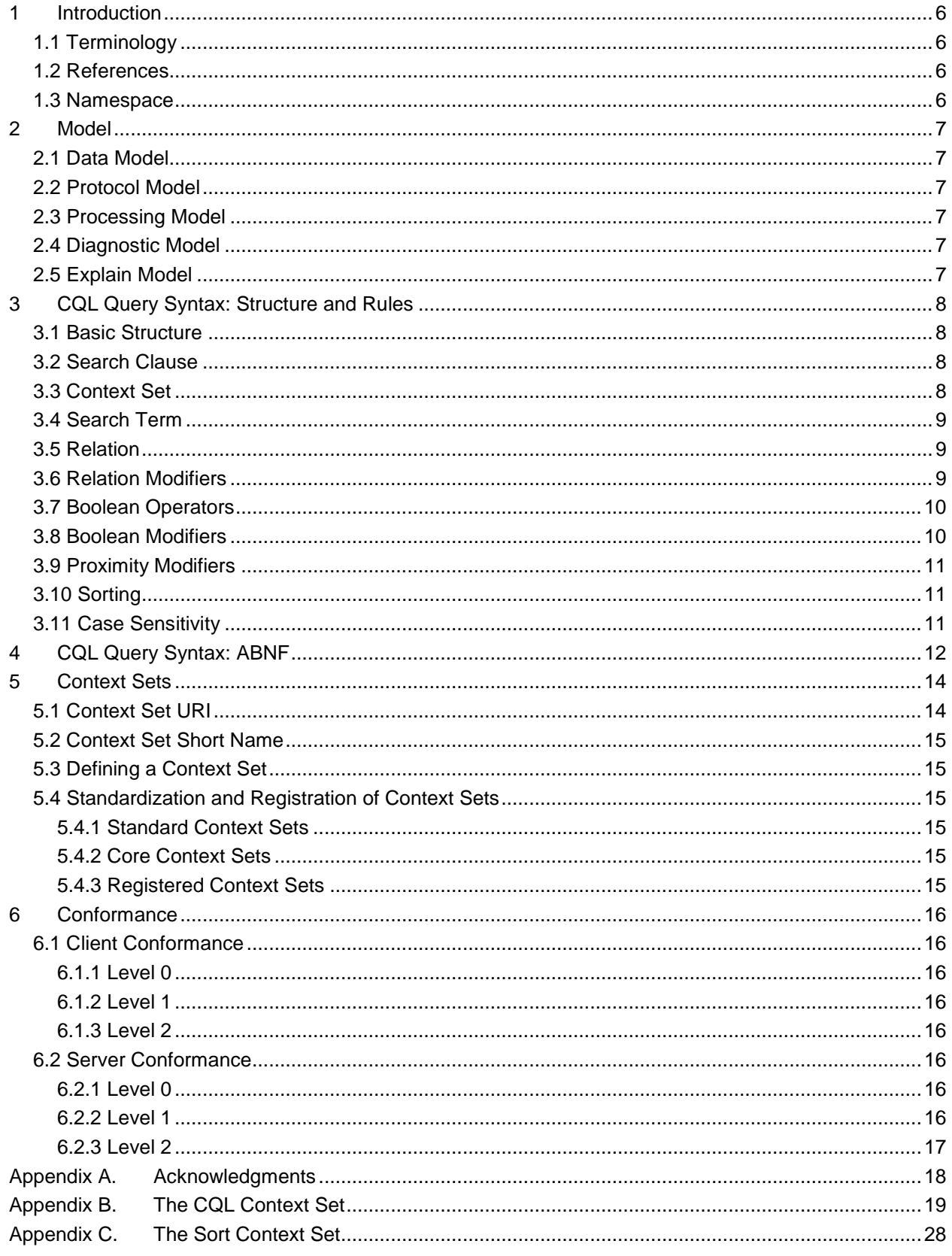

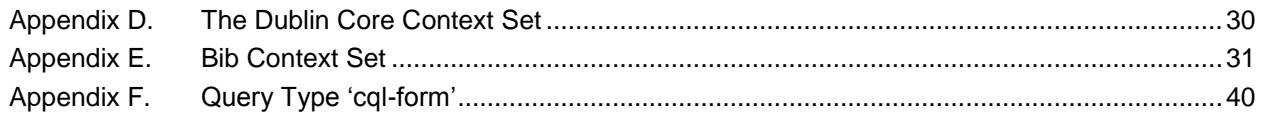

# <span id="page-5-0"></span>**1 Introduction**

- This is one of a set of documents for the OASIS Search Web Services (SWS) initiative.
- This document is "CQL: The Contextual Query Language".
- The documents in this collection of specifications are:
- 1. Overview
- 2. APD
- 3. SRU1.2
- 4. SRU2.0
- 5. OpenSearch
- 6. CQL (this document)
- 7. Scan
- 8. Explain
- The Abstract Protocol Definition (APD) presents the model for the SearchRetrieve operation and serves
- as a guideline for the development of *application protocol bindings* describing the capabilities and general characteristic of a server or search engine, and how it is to be accessed.
- The collection includes two bindings for the SRU (Search/Retrieve via URL) protocol: SRU1.2 and
- SRU2.0. Both of these SRU protocols require support for CQL.

# <span id="page-5-1"></span>**1.1 Terminology**

The key words "MUST", "MUST NOT", "REQUIRED", "SHALL", "SHALL NOT", "SHOULD", "SHOULD

 NOT", "RECOMMENDED", "MAY", and "OPTIONAL" in this document are to be interpreted as described in [RFC2119].

# <span id="page-5-2"></span>**1.2 References**

- All references for the set of documents in this collection are supplied in the Overview document:
- *searchRetrieve: Part 0. Overview Version 1.0*

[http://docs.oasis-open.org/search-ws/searchRetrieve/v1.0/csd01/part0-overview/searchRetrieve-v1.0-](http://docs.oasis-open.org/search-ws/searchRetrieve/v1.0/csd01/part0-overview/searchRetrieve-v1.0-csd01-part0-overview.doc)

[csd01-part0-overview.doc](http://docs.oasis-open.org/search-ws/searchRetrieve/v1.0/csd01/part0-overview/searchRetrieve-v1.0-csd01-part0-overview.doc)

#### <span id="page-5-3"></span>**1.3 Namespace**

- All XML namespaces for the set of documents in this collection are supplied in the Overview document:
- *searchRetrieve: Part 0. Overview Version 1.0*
- [http://docs.oasis-open.org/search-ws/searchRetrieve/v1.0/csd01/part0-overview/searchRetrieve-v1.0-](http://docs.oasis-open.org/search-ws/searchRetrieve/v1.0/csd01/part0-overview/searchRetrieve-v1.0-csd01-part0-overview.doc)
- [csd01-part0-overview.doc](http://docs.oasis-open.org/search-ws/searchRetrieve/v1.0/csd01/part0-overview/searchRetrieve-v1.0-csd01-part0-overview.doc)

# <span id="page-6-0"></span>**2 Model**

- CQL, the *Contextual Query Language*, is a formal language for representing queries to information
- retrieval systems. Its objective is to combine simplicity with expressiveness, to accommodate the range of complexity from very simple queries to very complex. CQL queries are intended to be human readable
- and writable, intuitive, and expressive.

# <span id="page-6-1"></span>**2.1 Data Model**

- A server maintains a *datastore*. A unit of information in the datastore is called an *item*. The server
- exposes the datastore to a remote client, allowing the client to query the datastore and retrieve matching items.

# <span id="page-6-2"></span>**2.2 Protocol Model**

- A CQL query is presumed to be communicated as part of a protocol message. The protocol is referred
- to in this document as "the search/retrieve protocol" however this standard does not prescribe any specific protocol.
- Although specification of the protocol is outside the scope of CQL, the following model is assumed. There are two processing elements interfaced to one another at each of the client and server. These are
- referred to as (1) CQL and (2) the Protocol. At the client, CQL formulates a query and passes it to the
- Protocol which formulates a search/retrieve protocol request to send to the server. At the server, CQL
- processes the request and passes the results, including diagnostic information, to the Protocol which
- formulates a search/retrieve protocol response to send to the client.

# <span id="page-6-3"></span>**2.3 Processing Model**

- A client sends a search/retrieve protocol request message to a server. The request includes a CQL query and may include additional parameters to indicate how it wants the response to be composed and formatted.
- 55 The server identifies items in the datastore that match the CQL query.
- The server sends a search/retrieve protocol response message to the client. The response includes information about the processing of the request, possibly including the query results.

# <span id="page-6-4"></span>**2.4 Diagnostic Model**

- A server supplies diagnostics in the search/retrieve protocol response as appropriate. A diagnostic may be a reason why the query could not be processed, or it might be just a warning.
- 61 Diagnostics are part of the protocol and their specification is outside the scope of this standard. CQL is
- responsible for passing sufficient information to the Protocol so that it may generate appropriate diagnostics.

# <span id="page-6-5"></span>**2.5 Explain Model**

For any CQL implementation the server supporting that implementation provides an associated Explain

- record. The protocol by which the client and server communicate the CQL query and response (see
- [Protocol Model\)](#page-6-2) determines how the client accesses the Explain record from the server. (For example,
- for SRU, the Explain record is to be retrievable as the response of an HTTP GET at the base URL for SRU server.) The client may use the information in the Explain record to self-configure and provide an
- appropriate interface to the user. The Explain record provides such details as CQL context sets
- supported, and for each context set, indexes supported, relations, boolean operators, specification of
- defaults, and other detail. It also includes sample queries.

# <span id="page-7-0"></span>**3 CQL Query Syntax: Structure and Rules**

# <span id="page-7-1"></span>**3.1 Basic Structure**

75 A CQL query consists of either a single search clause [examples a, b], or multiple search clauses connected by boolean operators [example c]. It may have a sort specification at the end, following the 'sortBy' keyword [example d]. *Examples:* 

- a. cat
- b. title = cat
- c. title = raven and creator = poe
- <span id="page-7-2"></span>d. title = raven sortBy date/ascending

# **3.2 Search Clause**

- A search clause consists of an index, relation, and a search term [example a]; or a search term alone
- [example b]. It must consist either of all three components (index, relation, search term) or just the search term; no other combination is allowed. If the clause consists of just a term, then the index and relation
- 86 assume default values (see [Context Set\)](#page-7-3).
- *Examples:*

a. title = dog

<span id="page-7-3"></span>b. dog

# **3.3 Context Set**

 This section introduces context sets and describes their syntactic rules. Context sets are discussed in greater detail later.

- An index is defined as part of a context set. In a CQL query the index name may be qualified by a prefix,
- or "short name", indicating the context set to which the index belongs. The base index name and the
- prefix are separated by a dot character ('.'). (If multiple '.' characters are present, then the first should be
- treated as the prefix/base name delimiter.) If the prefix is not supplied, it is determined by the server.
- In example (a), the qualified index name 'dc.title' has prefix 'dc' and base index name 'title. The prefix "dc" is commonly used as the short name for the [Dublin Core context set.](#page-29-1)
- Context sets apply not only to indexes, but also to relations, relation modifiers and boolean modifiers (the latter two are discussed below). Conversely any index, relation, relation modifier, or boolean modifier is
- associated with a context set.
- 102 The prefix 'cql' is reserved for the [CQL context set,](#page-18-1) which defines a set of utility (i.e. non application-
- specific) indexes, relations and relation modifiers. 'cql' is the default context set for relations, relation
- modifiers, and boolean modifiers. (I.e. when the prefix is omitted, 'cql' is assumed.) For indexes, the
- default context set is declared by the server in its Explain file.
- As noted above, if a search clause consists of just a term [example b], then the index and relation assume default values. The term is treated as 'cql.serverChoice', and the relation is treated as '='
- [example d]. Therefore examples (b) and (c) are semantically equivalent.
- 

110 Each context set has a unique identifier, a URI (see [Context Set URI\)](#page-13-1). A server typically declares the

- assignment of a short name prefix to a context set in its Explain file. Alternatively, a query may include a
- prefix assignment [example d].
- *Examples:*
- a. dc.title = cat
- b. dog
- c. cql.serverChoice = dog
- 117 d. >  $dc =$  "info:srw/context-sets/1/dc-v1.1" dc.title = cat

# <span id="page-8-0"></span>**3.4 Search Term**

A search term MAY be enclosed in double quotes [example a], though it need not be [example b]. It

- MUST be enclosed in double quotes if it contains any of the following characters: left or right angle
- bracket, left or right parenthesis, equal, backslash, quote, or whitespace [example c]. The search term may be an empty string [example d].
- Backslash (\) is used to escape quote (") and as well as itself.
- *Examples:*
- a. "cat"
- b. cat
- c. "cat dog"
- d. ""

# <span id="page-8-1"></span>**3.5 Relation**

 The relation in a search clause specifies the relationship between the index and search term. If no relation is supplied in a search clause, then = is assumed, which means (see [CQL Context set\)](#page-18-1) that the relation is determined by the server. (As is noted above, if the relation is omitted then the index MUST also be omitted; the relation is assumed to be "=" and the index is assumed to be cql.serverChoice; that

 is, the server chooses both the index and the relation.) 

#### *Examples:*

- *a.* dc.title any "fish frog"
- *Find records where the title (as defined by the "dc" context set) contains one of the words "fish", "frog"*
- b. dc.title cql.any "fish frog"
- *(The above two queries have the same meaning, since the default context set for relations is "cql".)*
- c. dc.title all "fish frog"
- <span id="page-8-2"></span>*Find records where the title contains all of the words: "fish", "frog*"

# **3.6 Relation Modifiers**

- Relations may be modified by one or more relation modifiers. Relation and modifier are separated by '/'
- [example a]. Relation modifiers may also have a comparison symbol and a value [examples b, c]. The 148 comparison symbol is one of  $=$ ,  $\lt$ ,  $\lt$ ,  $=$ ,  $\gt$ ,  $\gt$ =,  $\lt$  $\gt$ . The value must obey the same rules for quoting as
- search terms.
- A relation may have multiple modifiers, separated by '/' [example d]. Whitespace may be present on either side of a '/' character, but the relation-plus-modifiers group may not end in a '/'.

#### **Examples:**

- *a.* title **=/relevant** cat
- *the relation modifier "relevant" means the server should use a relevancy algorithm for determining matches (and/or the order of the result set). When the relevant modifier is used, the actual relation ("=" in this example) is often not significant.*

#### *b.* title any/**rel.algorithm=cori** cat

 *This example is distinguished from the previous example in which the modifier "relevant" is from the CQL context set. In this case the modifier is "*algorithm=cori"*, from the* rel *context set, in essence meaning use the relevance algorithm "cori". A description of this context set is available at http://srw.cheshire3.org/contextSets/rel/*

- *c.* dc.title within/**locale=fr** "l m"
- *Find all titles between l and m, ensure that the locale is 'fr' for determining the order for what is between l and m.*
- d. title =**/ relevant /string** cat

### <span id="page-9-0"></span>**3.7 Boolean Operators**

- Search clauses may be linked by a boolean operator **and**, **or**, **not** and **prox.**
- ! **AND**
- *The set of records representing two search clauses linked by AND is the intersection of the two sets of records representing the two search clauses. [Example a]*
- ! **OR**
- *The set of records representing two search clauses linked by OR is the union of the two sets of records representing the two search clauses. [Example c]*
- ! **NOT**
- *The set of records representing two search clauses linked by NOT is the set of records representing the left hand set which are not in the set of records representing the right hand set. NOT cannot be used as a unary operator. [Example b]*

#### ! **PROX**

- *'prox' is short for"proximity". The prox boolean operator allows for the relative locations of the terms to be used in order to determine the resulting set of records. [Example d] The set of records representing two search clauses linked by PROX is the subset, of the intersection of the two sets of records representing the two search clauses, where the locations within the records of the instances specified by the search clause bear a particular relationship to one another, the relationship specified by the prox modifiers. For example, see [Boolean Modifiers](#page-25-0) in the CQL Context Set.*
- 
- Boolean operators all have the same precedence; they are evaluated left-to-right. Parentheses may be
- used to override left-to-right evaluation [example c].
- *Examples:*
- a. dc.title = raven **and** dc.creator = poe
- b. dc.title = raven **not** dc.creator = poe
- c. dc.title = raven **or (**dc.creator = poe and dc.identifier = "id:1234567"**)**
- d. dc.title = raven prox/unit=word/distance>3 dc.title = crow

# <span id="page-9-1"></span>**3.8 Boolean Modifiers**

 Booleans may be modified by one or more boolean modifiers, separated as per relation modifiers with '/' characters. Boolean modifiers consist of a base name and may include a prefix indicating the modifier's context set [example a]. If not supplied, then the context set is 'cql'. As per relation modifiers, they may also have a comparison symbol and a value [example b] .

- *Examples:*
- a. dc.title = raven or/rel.combine=sum dc.creator = poe
- *b.* dc.title = raven prox/unit=word/distance>3 dc.title = crow
- *Find records where both "raven" and "crow" are in the title, separated by at least three intervening words.*

# <span id="page-10-0"></span>**3.9 Proximity Modifiers**

Basic proximity modifiers are defined in the [CQL context set.](#page-18-1) Proximity units 'word', 'sentence',

 'paragraph', and 'element' are defined in the CQL context set, and may also be defined in other context sets. The CQL set does not assign any meaning to these units. When defined in another context set they may be assigned specific meaning. When used in the CQL context set they should take on the meaning ascribed by some other context set, as indicated within the server's Explain file.

Thus compare "prox/unit=word" with "prox/xyz.unit=word". In the first, 'unit' is a prox modifier from the

CQL set, and as such its value is server-specific. In the second, 'unit' is a prox modifier defined by the

- (hypothetical) xyz context set, which may assign the unit 'word' a specific meaning. The context set xyz
- may define additional units, for example, 'street':
- prox/xyz.unit="street"

# <span id="page-10-1"></span>**3.10 Sorting**

- Queries may include explicit information on how to sort the result set generated by the search.
- While sorting is a function of CQL, sorting may also be a function of a search/retrieve protocol employing
- CQL as its query language. For example, SRU is a protocol that may employ CQL as its query language,
- and sorting is a function of SRU. Sorting is included as a function of CQL because it might be used with a
- protocol that does not support sorting. It also may be the case (as for SRU) that the protocol addresses

222 sort only for schema elements and not search indexes. CQL addresses sort only for search indexes.<br>223 When a sort specification is included in both the protocol (outside of the CQL query) and the CQL qu

- When a sort specification is included in both the protocol (outside of the CQL query) and the CQL query,
- there is potential for ambiguity. This (CQL) standard does not attempt to address or resolve that situation. (The protocol might do so.)
- The sort specification is included at the end, and is separated by a 'sortBy' keyword. The specification

consists of an ordered list of indexes, potentially with modifiers, to use as keys on which to sort the result

- set. If multiple keys are given, then the second and subsequent keys should be used to determine the 229 order of items that would otherwise sort together. Each index used as a sort key has the same semantics
- as when it is used to search.
- Modifiers may be attached to the index in the same way as to booleans and relations in the main part of
- the query. These modifiers may be part of any context set, but the [CQL context set](#page-18-1) and the [Sort Context](#page-27-1)  [Set](#page-27-1) are particularly important.
- Note that modifiers may be attached to indexes only in a sort clause. Modifiers may not be attached to indexes in a search clause.
- *Examples:*
- a. cat sortBy dc.title
- b. dinosaur sortBy dc.date/sort.descending dc.title/sort.ascending

# <span id="page-10-2"></span>**3.11 Case Sensitivity**

 All parts of CQL are case insensitive apart from user supplied search terms, values for modifiers, and prefix map identifiers, which may or may not be case sensitive.

# <span id="page-11-0"></span><sup>242</sup> **4 CQL Query Syntax: ABNF**

243 Following is the Augmented Backus-Naur Form (ABNF) definition for CQL. ABNF is specified in RFC 244 5234 (STD 68).

245 The equals sign ("=") separates the rule name from its definition elements, the forward slash ("/")

246 separates alternative elements, square brackets ("[", "]") around an element list indicate an optional<br>247 cocurrence, while variable repetition is indicated by an asterisk ("\*") preceding an element list with 247 occurrence, while variable repetition is indicated by an asterisk ("\*") preceding an element list with 248 parentheses ('(", ")") used for grouping elements.

parentheses ('(", ")") used for grouping elements.

; A. Query

cql-query = query [sort-spec]

; B. Search Clauses

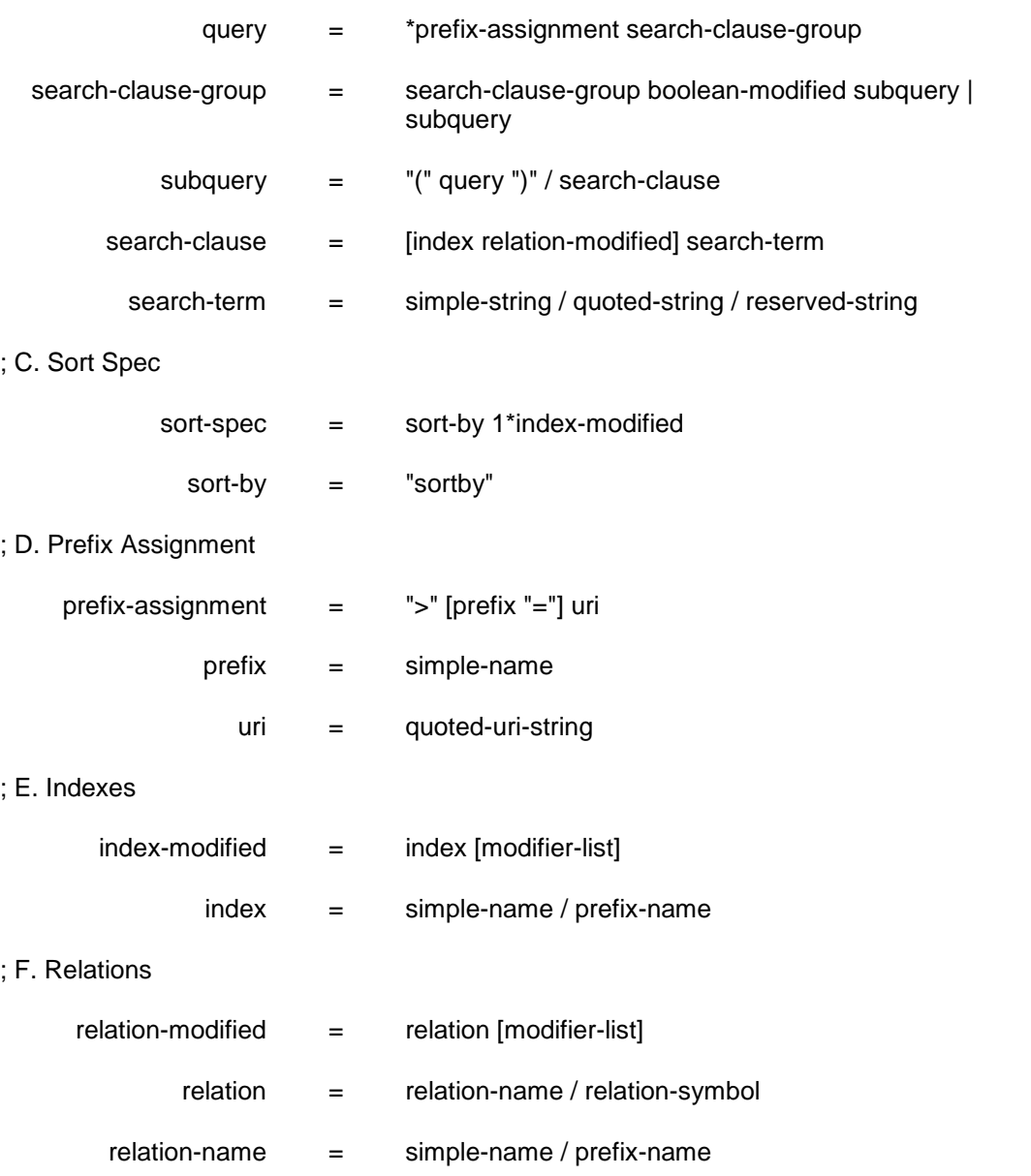

Copyright © OASIS Open 2011. All Rights Reserved. Page 12 of 40

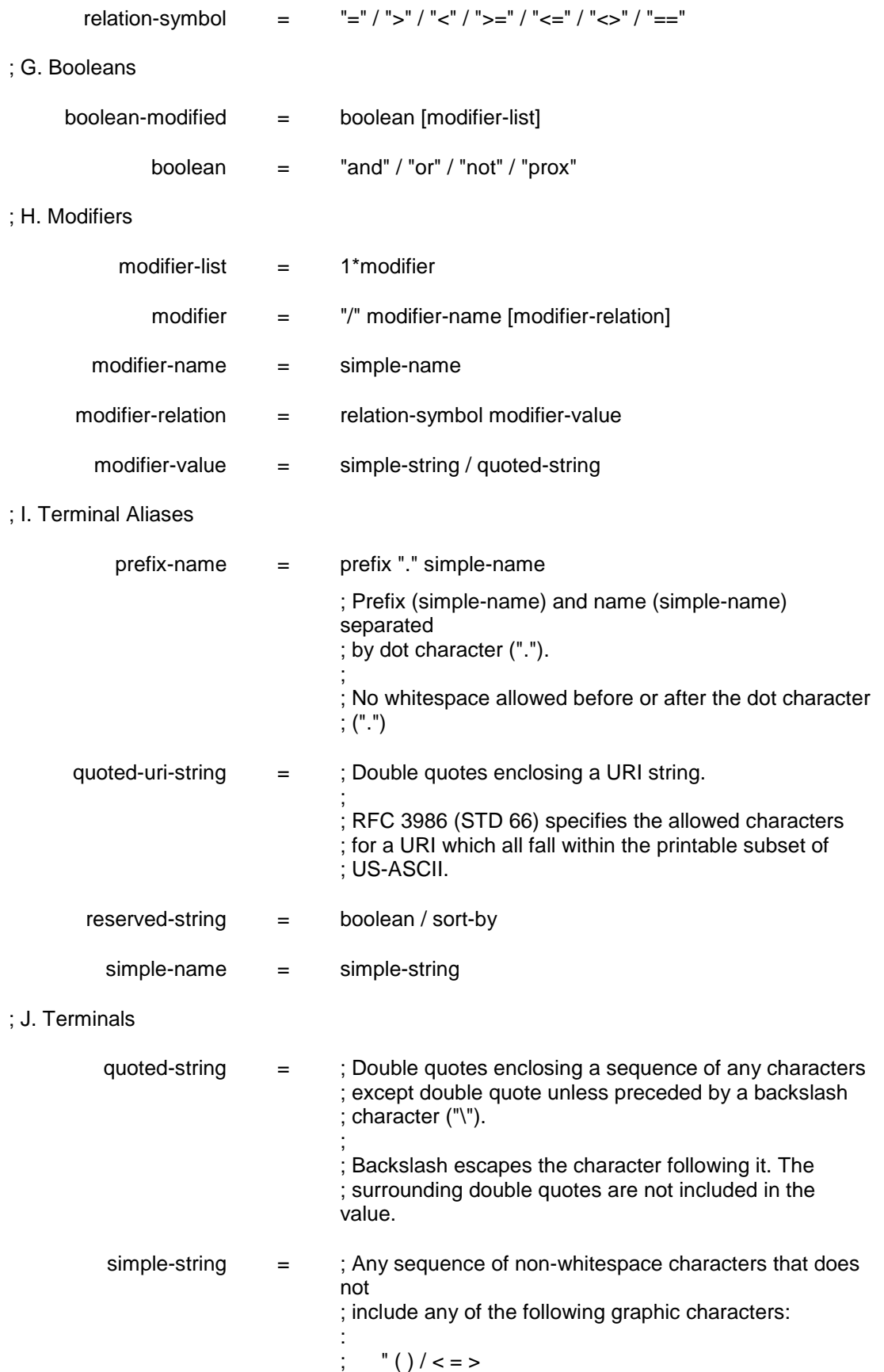

# <span id="page-13-0"></span>**5 Context Sets**

 CQL is so-named ("Contextual Query Language") because it is founded on the concept of searching by semantics and context, rather than by syntax. CQL uses context sets to provide the means to define community-specific semantics. Context sets allow CQL to be used by communities in ways that the designers could not have foreseen, while still maintaining the same rules for parsing.

- A context set defines one or more of the following constructs:
- Indexes
- 256 · Relations
- 257 · Relation modifiers
- Boolean modifiers
- 259 Index modifiers (for use in a sortBy clause)
- Each occurrence of one of these constructs in a CQL query belongs to a context set, implicitly or explicitly. There are rules to determine the prevailing default set if it is not explicitly indicated.
- For example:
- 263 In the search clause:
- **dc.title any/rel.algorithm=cori cat**
- o The **index**, 'title', belong to the context set 'dc'. More accurately, it belongs to the context set whose short name is "dc'; in most cases this will be the Dublin Core context set as 'dc' is its conventional short name. Every context set has a (permanent) URI and a short name which may vary from query to query. The association of a short name to a context set is discussed below. o The **relation, '**any**',** belongs to the cql context set. **b Communist Communist Communist Communist Communist Communist Communist Communist Communist Communist Communist Communist Communist Communist Communist Communist Communist Communist Communist Communist Communist Commu** 'rel'.
- 273 In the boolean triple:
- **dc.title = raven or/rel.combine=sum dc.creator = poe**
- o The **boolean modifier,** 'rel.combine=sum' **(**modifying the boolean operator 'or') belongs to the context set whose short name is 'rel'.
- 277 In the query
- **dc.creator=plews sortby dc.title/sort.respectCase**
- o The **index modifier**, 'sort.respectCase' (modifying the index dc.title in the sort clause) belongs to the context set whose short name is 'sort' (presumably the [Sort Context Set.](#page-27-1))

# <span id="page-13-1"></span>**5.1 Context Set URI**

 As noted above each context set has a unique identifier, a URI. It may, but need not, be an 'http:' URI. It might be an 'info:' URI. For example, the [CQL Context Set](#page-18-1) is identified by the URI

- info:srw/cql-context-set/1/cql-v1.2
- There is a list of several useful context sets at [http://www.loc.gov/standards/sru/resources/context-](http://www.loc.gov/standards/sru/resources/context-sets.html)
- [sets.html.](http://www.loc.gov/standards/sru/resources/context-sets.html)
- Note that among the identifying URIs, some are 'http:' URIs and others are 'info:' URIs; any other

 register an "info:srw" subspace, where context set (and other object) URIs may be registered. See [http://www.loc.gov/standards/sru/resources/infoURI.html.](http://www.loc.gov/standards/sru/resources/infoURI.html)

# <span id="page-14-0"></span>**5.2 Context Set Short Name**

 As noted above, within a CQL query, a context set is denoted by a prefix, which is a short name for the context set. The association of the short name to the context set may be assigned in the server's Explain

- file, or within the CQL query. For example, in the query:
- **> dc = "info:srw/context-sets/1/dc-v1.1" dc.title = cat**
- '> dc = "info:srw/context-sets/1/dc-v1.1"' associates the short name 'dc' to the URI info:srw/context-
- sets/1/dc-v1.1 (which identifies the Dublin Core context set) so that 'dc' may be used subsequently within the query as the prefix identifying that context set. Note that the assignment if a short name to a URI
- does not persist across queries, regardless of what protocol is used.

# <span id="page-14-1"></span>**5.3 Defining a Context Set**

 Anyone can define a context set, all that is required is a URI (as described above in [Context Set URI\)](#page-13-1) to identify it. The definition should list the URI, the preferred short name, and all indexes, relations, relation modifiers, boolean modifiers, and index modifiers (used in sort clauses) defined by the context set.

 A context set may define any or all of these constructs. If one wants to define a single relation (no indexes, modifiers, etc.) a new context set may be defined for just that single relation. Many context sets likely will define indexes only.

# <span id="page-14-2"></span>**5.4 Standardization and Registration of Context Sets**

 Some context sets will be standardized, some will be registered (whether standardized or not) and some will be neither standardized nor registered.

# <span id="page-14-3"></span>**5.4.1 Standard Context Sets**

# <span id="page-14-4"></span>**5.4.2 Core Context Sets**

 The CQL standard includes as normative (and therefore standardizes) definitions for three context sets 313 considered essential to the use of CQL. These are the [CQL Context Set](#page-18-1), the [Sort Context Set,](#page-27-1) and the

[Dublin Core Context Set.](#page-29-2) They are defined in the first three annexes.

#### **5.4.2.1 Standard Application Context Sets**

- Any individual or community that defines a context set may choose to standardize it within an appropriate
- standard body. The decision whether or not to standardize it, and in what standards body, is outside the scope of this standard.
- An example of an application context set is the [Bibliographic Context Set,](#page-30-1) which is included as a non-
- normative annex. (It is included as an example.) It is not currently a formal standard but may be
- standardized (by some standards body) in the future.

# <span id="page-14-5"></span>**5.4.3 Registered Context Sets**

- The CQL Maintenance Agency provides a register of context sets. Any individual or community that
- defines a context set may request that it be registered. The current registry is at
- [http://www.loc.gov/standards/sru/resources/context-sets.html.](http://www.loc.gov/standards/sru/resources/context-sets.html) Registration is a service provided to
- facilitate discovery of context sets by developers and users.
- Registration and standardization are independent. A context set may be standardized and registered,
- standardized and not registered, registered and not standardized, or neither standardized nor registered.

# <span id="page-15-0"></span>**6 Conformance**

# <span id="page-15-1"></span>**6.1 Client Conformance**

 Three levels of support are defined for a CQL client. In order for a client to claim conformance to CQL it must support at least level 0:

#### <span id="page-15-2"></span>**6.1.1 Level 0**

- The client must be able to form a term-only query.
- *Note: The term is either a single word, or, if multiple words separated by spaces then the entire search term is quoted. If the term includes quote marks, they must be escaped by preceding them with a backslash, e.g."*raising the \"titanic\"".*)*

### <span id="page-15-3"></span>**6.1.2 Level 1**

- 1. Support Level 0.
- 2. Be able to form at least one of :
- (a) a search clause consisting of 'index relation searchTerm';
- (b) queries where search terms are combined with booleans, e.g. "term 1 AND term2"
- *Note: (b) does not require support for queries of the form:*  index relation term1 AND index relation term2
- *It requires support for queries where the search clauses are term-only (do not include index or relation).*

#### <span id="page-15-4"></span>**6.1.3 Level 2**

- The client must:
- 1. Support Level 1.
- 2. Be able *to* formulate all queries described in this standard, including those described by the CQL context set.

# <span id="page-15-5"></span>**6.2 Server Conformance**

 Three levels of support are defined for a CQL server. In order for a server to claim conformance to CQL it must support at least level 0:

#### <span id="page-15-6"></span>**6.2.1 Level 0**

- The server must:
- 1. Be able to process a term-only query. (See [Client Conformance, Level 0.](#page-15-2))
- 2. Be able to inform the Protocol that the query is not supported, in the event of any unsupported query.
- *Note: The intent is that the protocol will issue a diagnostic from server to client. However this is beyond the scope of the CQL standard.*

#### <span id="page-15-7"></span>**6.2.2 Level 1**

The server must:

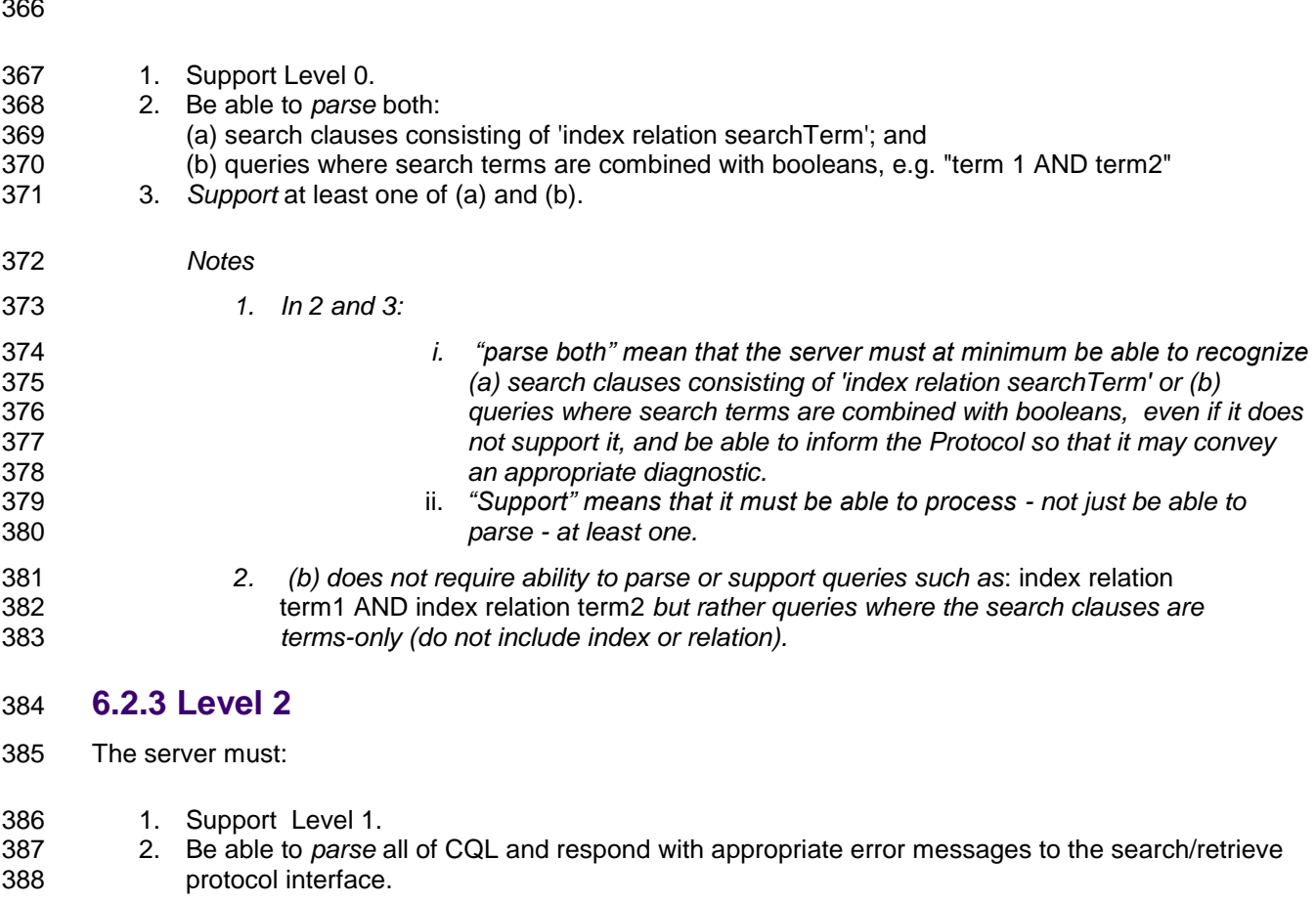

- <span id="page-16-0"></span> *Note: (2) does not require* support *for all of CQL, but rather that the server be able to*  parse *all of CQL.*
- 

# <span id="page-17-0"></span>**Appendix A. Acknowledgments**

- Acknowlegements are supplied in the Overview document:
- *searchRetrieve: Part 0. Overview Version 1.0*
- [http://docs.oasis-open.org/search-ws/searchRetrieve/v1.0/csd01/part0-overview/searchRetrieve-v1.0-](http://docs.oasis-open.org/search-ws/searchRetrieve/v1.0/csd01/part0-overview/searchRetrieve-v1.0-csd01-part0-overview.doc)
- [csd01-part0-overview.doc](http://docs.oasis-open.org/search-ws/searchRetrieve/v1.0/csd01/part0-overview/searchRetrieve-v1.0-csd01-part0-overview.doc)

# <span id="page-18-1"></span><span id="page-18-0"></span>**Appendix B. The CQL Context Set**

# **Normative Annex**

 The CQL context set defines a set of indexes, relations and relation modifiers. The indexes defined are utility indexes, generally useful across applications. These utility indexes are for instances when CQL is required to express a concept not directly related to the data, or for indexes applicable in most contexts.

- The reserved name for this context set is: **cql**
- The identifier for this context set is: info:srw/cql-context-set/1/cql-v2.0

#### **B.1 Indexes**

#### **serverChoice**

 This is the default when the index and relation is omitted from a search clause. 'cql.serverChoice' means that the server will choose one or more indexes in which to search for the given term. The relation used is '=', hence 'cql.serverChoice="term"' is an equivalent search clause to '"term"'.

#### ! **resultSetId**

 *Note: Discussion of the resultSetId index assumes that CQL is being used with a protocol that declares a result set model for example, the SRU protocol.*

 A result set id may be used as the index in a search clause [example a]. This is a special case, where the index and relation are expressed as "cql.resultSetId =" and the term is a result set id 416 that has been previously returned by the server, for example in the 'resultSetId' element of an SRU response. It may be used by itself in a query to refer to an existing result set from which records are desired. It may be used to create a new result set via manipulation of existing result sets [example b]. It may also be used to restrict a query to a given result set. in conjunction with other resultSetId clauses or other indexes, combined by boolean operators. The semantics when resultSetId is used with relations other than "=" is undefined.

#### Examples:

- a. cql.resultSetId = "5940824f-a2ae-41d0-99af-9a20bc4047b1" *Match all records in the result set with the given identifier.*
- *b.* cql.resultSetId = "a" AND cql.resultSetId = "b" *Create a new result set which is the intersection of these two result sets.*
- c. cql.resultSetId = "a" AND dc.title=cat
- *Apply the query 'dc.title=cat' to result set "a".*

#### ! **allRecords**

- A special index which matches every record available. Every record is matched no matter what values are provided for the relation and term, but the recommended syntax is: cql.allRecords = 1
- Example:

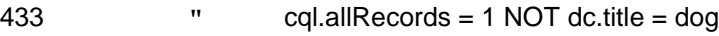

*Search for all records that do not match 'dog' as a word in title.*

#### ! **allIndexes**

 The 'allIndexes' index will result in a search equivalent to searching all of the indexes (in all of the context sets) that the server has access to. AllIndexes is not equivalent to a full-text search: not all content is necessarily indexed, and content not indexed would not be searchable with the allIndexes index.

Examples:

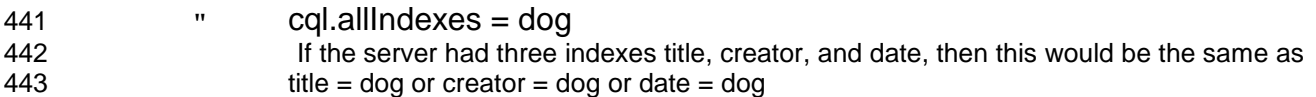

# **B.2 Relations**

### **B.2.1 Implicit Relations**

 These relations are defined as such in the grammar of CQL. The cql context set only defines their meaning, rather than their existence*.* 

- ! *=* This is the default relation, and the server can choose any appropriate relation or means of comparing the query term with the terms from the data being searched. If the term is numeric, the most commonly chosen relation is '=='. For a string term, either 'adj' or '==' as appropriate for the index and term*.* The Explain file lists for every combination of index and term what relation is used when '=' is supplied.
- *Examples:*

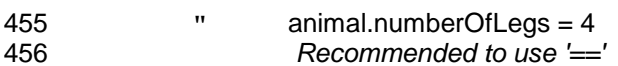

- " dc.identifer = "gb 141 staff a-m"
- *Recommended to use '=='*
- " dc.title = "lord of the flies" *Recommended to use 'adj'*
- " dc.date = "2004 2006" *Recommended to use 'within'*

#### ! *==* This relation is used for exact equality matching. The term in the data is exactly equal to the term in the search. A relation modifier may be included to specify how whitespace (trailing, preceding, or embedded) is to be treated (for example, the CQL relation modifier 'honorWhitespace').

Examples:

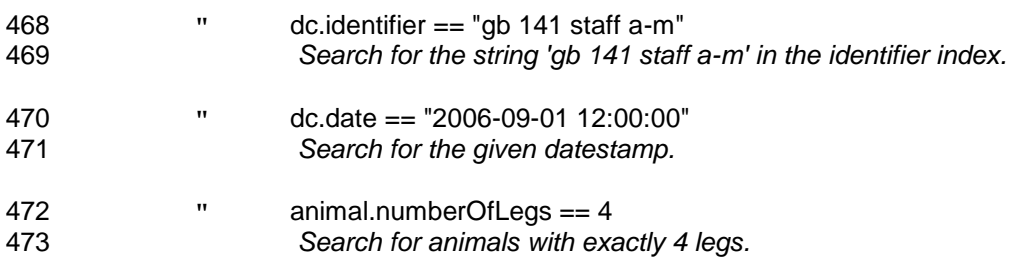

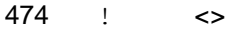

 *This relation means 'not equal to' and matches anything which is not exactly equal to the search term.*

#### *Examples:*

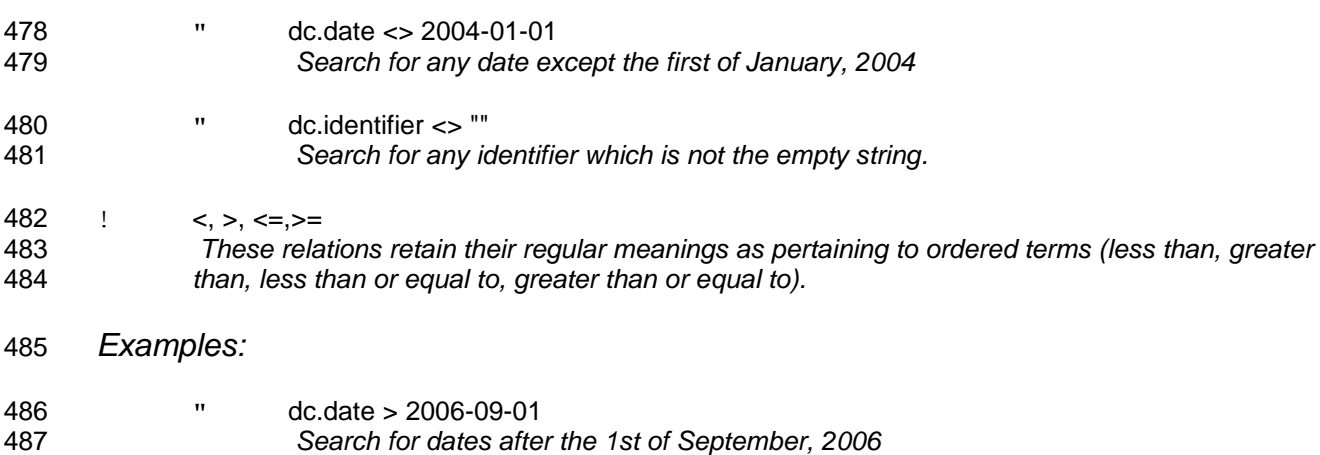

 " animal.numberOfLegs < 4 *Search for animals with less than 4 legs.* 

#### **B.2.2 Defined Relations**

These relations are defined as being widely useful as part of a default context set.

! adj

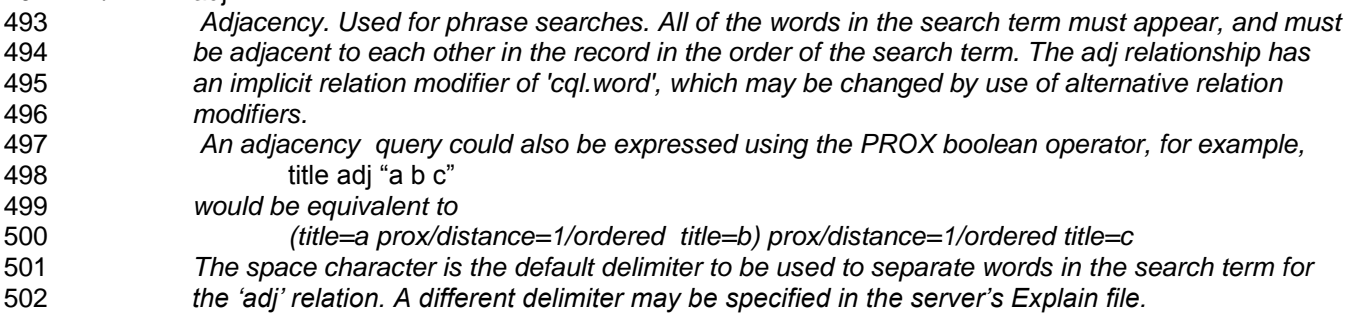

#### Examples*:*

" dc.title adj "lord of the flies"

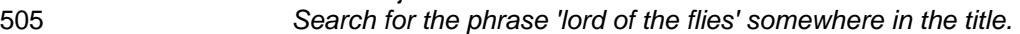

- " dc.description adj "blue shirt*"*
- *Search for 'blue' immediately followed by 'shirt' in the description.*

# ! all, any

 *These relations may be used when the term contains multiple items to indicate "all of these items" or "any of these items". These queries could be expressed using boolean AND and OR respectively. These relations have an implicit relation modifier of 'cql.word', which may be changed by use of alternative relation modifiers. Relation 'all' may be used with relation modifier 'windowSize' to further require that the words all occur within a window of specified size.* 

Examples:

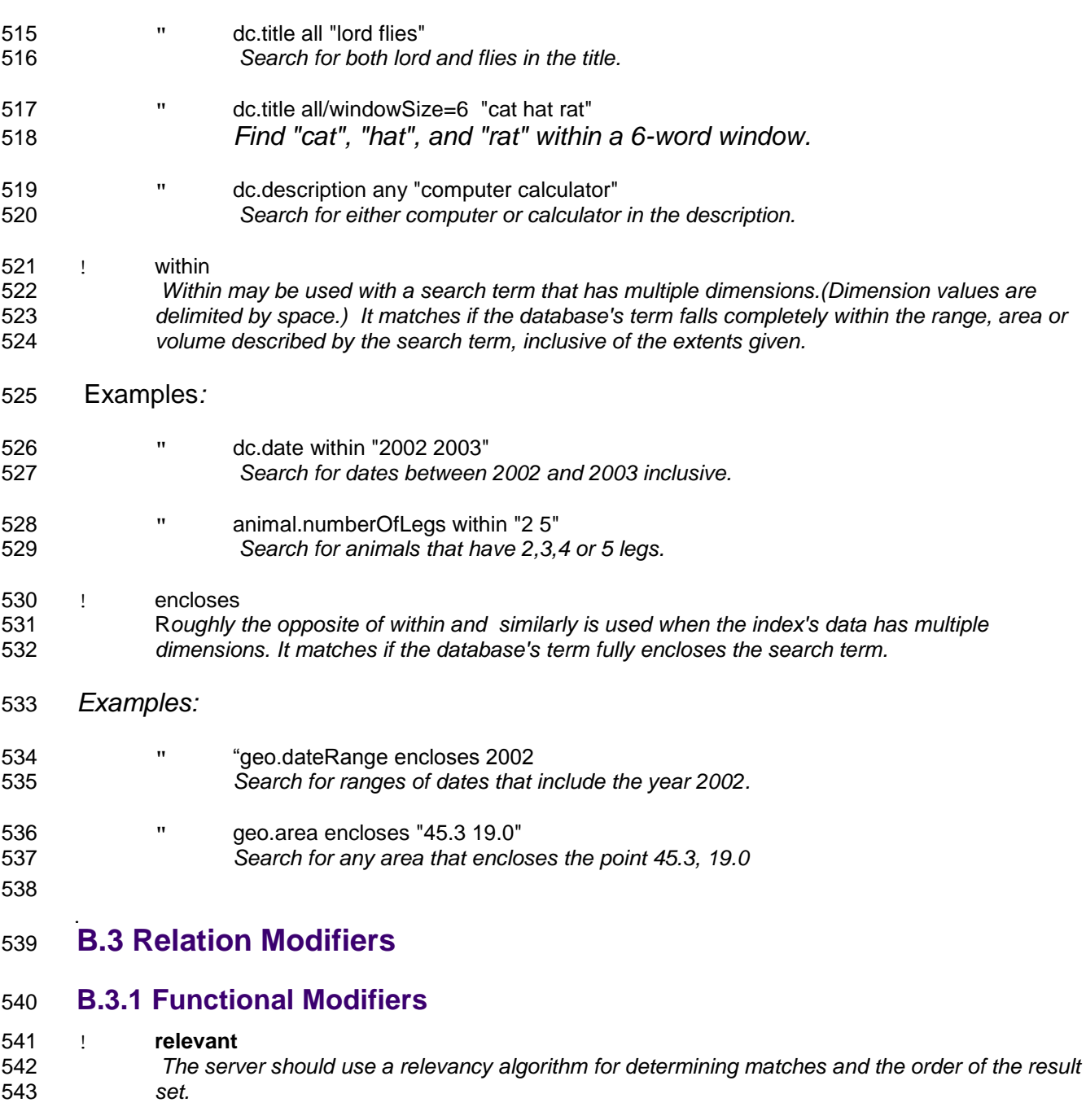

 ! **fuzzy** *The server should be liberal in what it counts as a match. The exact details of this are left up to the server, but might include permutations of character order, off-by-one for numerical terms and so forth.* 

### ! **partial**

 *When used with within or encloses, there may be some section which extends outside of the term. This permits for the database term to be partially enclosed, or fall partially within the search term.* 

#### ! **ignoreCase**, **respectCase**

 *The server is instructed to either ignore or respect the case of the search term, rather than its*  default behavior (which is unspecified). This modifier may be used in sort keys to ensure that

 *terms with the same letters in different cases are sorted together or separately, respectively. These modifiers may be used in sort keys.*

#### ! **ignoreAccents**, **respectAccents**

 *The server is instructed to either ignore or respect diacritics in terms, rather than its default behavior (which is unspecified, but respectAccents is recommended). This modifier may be used in sort keys, to ensure that characters with diacritics are sorted together or separately from those without them. These modifiers may be used in sort keys.*

#### ! **locale=value**

 *The term should be treated as being from the specified locale. Locales are identifiers for a grouped specification of options in relation to sort order (collation), names for time zones, languages, countries, scripts, measurement units, numbers and other elements. Values for locales can be found in the Unicode Common Locale Data Repository (CLDR) <http://unicode.org/cldr/> which points to<http://www.iana.org/assignments/language-subtag-registry> . 2 character language codes are specified, e.g. "es" is Spanish, "en" is English. Specifically in relation to sort order, locales indicate how data is normalized, e.g. whether sort order is case- sensitive or insensitive and how characters with diacritics are normalized. The language code may be modified by a 2 character country code as per ISO 3166, e.g. "en-UK" and "en-US" The default locale is determined by the server. As well as being used in a query, locales may be specified in sort keys.*

#### ! **windowSize=value**

 *Used with relation 'all', to specify that a set of words (two or more) are contained within a span of a specified number of words.* 

#### ! **Weight=value**

 *Specifies a weight to be assigned to this search clause, relative to other search clauses. A positive integer, default value is 1.*

#### *Examples:*

- ! person.phoneNumber =/fuzzy "0151 795-4252"
- *Search for a phone number which is something similar to '0151 795-4252' but not necessarily exactly that.*
- ! "fish" sortBy dc.title/ignoreCase
- Search for 'fish', and then sort the results by title, case insenstively.
- ! dc.title within/locale=fr "l m"
- *Find all titles between l and m, ensure that the locale is 'fr' for determining the order for what is between l and m.*
- ! dc.title all/windowSize=6 "cat hat rat"
- *Find "cat", "hat", and "rat" within a 6-word window.*

# **B.3.2 Term-format Modifiers**

- These modifiers specify the format of the search term to ensure that the correct comparison is performed by the server. These modifiers may all be used in sort keys.
- ! **word** *The term should be broken into words, according to the server's definition of a 'word'.*

#### ! **string** *The term is a single item, and should not be broken up.*

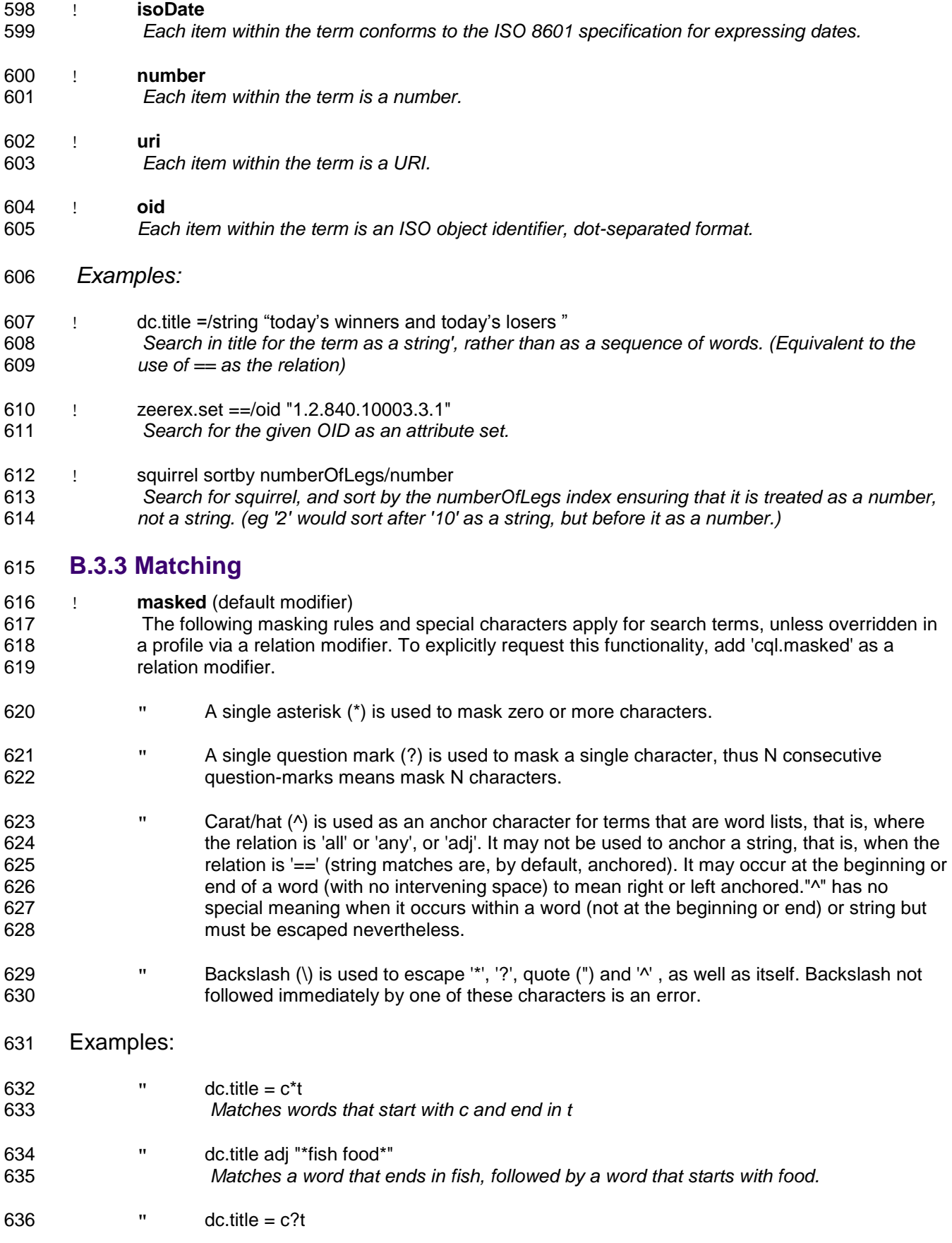

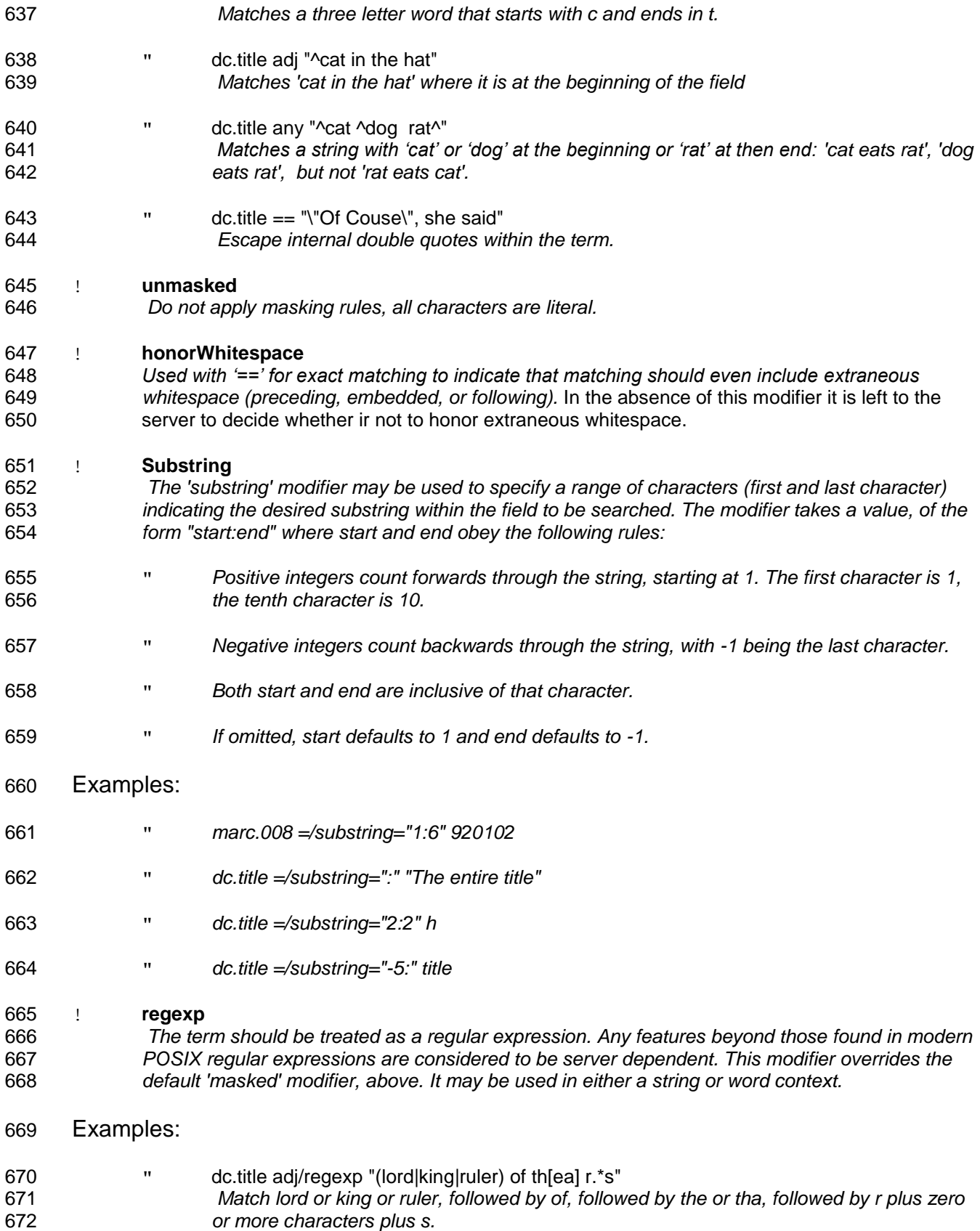

### <span id="page-25-0"></span>**B.4 Boolean Modifiers**

- The CQL context set defines the following boolean modifiers, which are only used with the prox boolean operator.
- <span id="page-25-1"></span> ! distance symbol value *The distance that the two terms should be separated by.*  " *Symbol is one of: < > <= >= = <> If the modifier is not supplied, it defaults to <=.*  " *Value is a non-negative integer. If the modifier is not supplied, it defaults to 1 when unit=word, or 0 for all other units.*  ! container=containerName A container is a structure containing one or more indexes. For example the server may support a container whose name is 'author' that contains indexes 'name' and 'date'. In that case the server would support a query (see [example\)](#page-25-1) to find an author with a specific name and date. (This is contrasted with a boolean query which may return undesired results because they have multiple authors, some of which have the desired name but the wrong date and others the specified date but the wrong name.) The server should list supported containers in its Explain file, and for each container, the indexes that it contains. ! unit=value *The type of unit for the distance. Value is one of: 'paragraph', 'sentence', 'word' and 'element', and defaults to 'word'. These values are explicitly undefined. They are subject to interpretation by the server. See Proximity Units .*  ! unordered *The order of the two terms is unimportant. This is the default.*  ! ordered *The order of the two terms must be as per the query.* Examples: ! cat prox/unit=word/distance>2/ordered hat *Find 'cat' where it appears more than two words before 'hat'*  ! cat prox/unit=paragraph hat *Find cat and hat appearing in the same paragraph (distance defaulting to 0) in either order (unordered default)*  ! name=jones prox/container=author date=1950 F*ind the name 'jones' and date '1950' in the same author field.* ! jack PROX/container=author jones F*ind 'jack' and 'jones' within the same author field. (In this example, both 'jack' and 'jones' assume the default relation and index for the server, and that index is assumed to be supported for the container 'author'.)* ! jack PROX/container=author/distance<=2/ordered jones F*ind 'jack' followed by 'jones' within the same author field,separated by two words or less*

### 712 **B.4.1 Proximity Units**

713 As noted above, proximity units 'paragraph', 'sentence', 'word' and 'element' are explicitly undefined when 714 used by the CQL context set. Other context sets may assign them specific values.

715 Thus compare "prox/unit=word" with "prox/xyz.unit=word". In the first, 'unit' is a prox modifier from the

717 CQL set, and as such its values are undefined, so 'word' is subject to interpretation by the server. In the

- 718 second, 'unit' is a prox modifier defined by the xyz context set, which may assign the unit 'word' a specific<br>719 meaning.
- meaning.
- 720 Other context sets may define additional units, for example, 'street': 'prox/xyz.unit="street"
- 721 '

# <span id="page-27-1"></span><span id="page-27-0"></span><sup>722</sup> **Appendix C. The Sort Context Set**

# 723 **Normative Annex**

- 724 The *sort context set* defines a set of index modifiers to be used within a sortby clause.
- 725 The URI for this context set is: **info:srw/cql-context-set/1/sort-v1.0**

726 The recommended short name is: **sort**

727 CQL does not permit index modifiers, except within a sort clause. For example in the CQL query: 728 "*author=wolfe sortby title"* 'sortby title' is a sort clause; 'title' is an index. 'author', which is the primary 729 index of query, may not have a modifier, but 'title', which is the index of the sort clause, may.

730 Thus for example, in the CQL query: "*author=wolfe sortby title/ascending"* 'ascending' is an index 731 modifier.

732 The sort context set defines index modifiers only. It does not define any of the other constructs of context 733 sets (indexes, relations, relation modifiers, relation qualifiers, or boolean modifiers). The index modifiers 734 defined by the sort context set are as shown in the following table. defined by the sort context set are as shown in the following table.

735

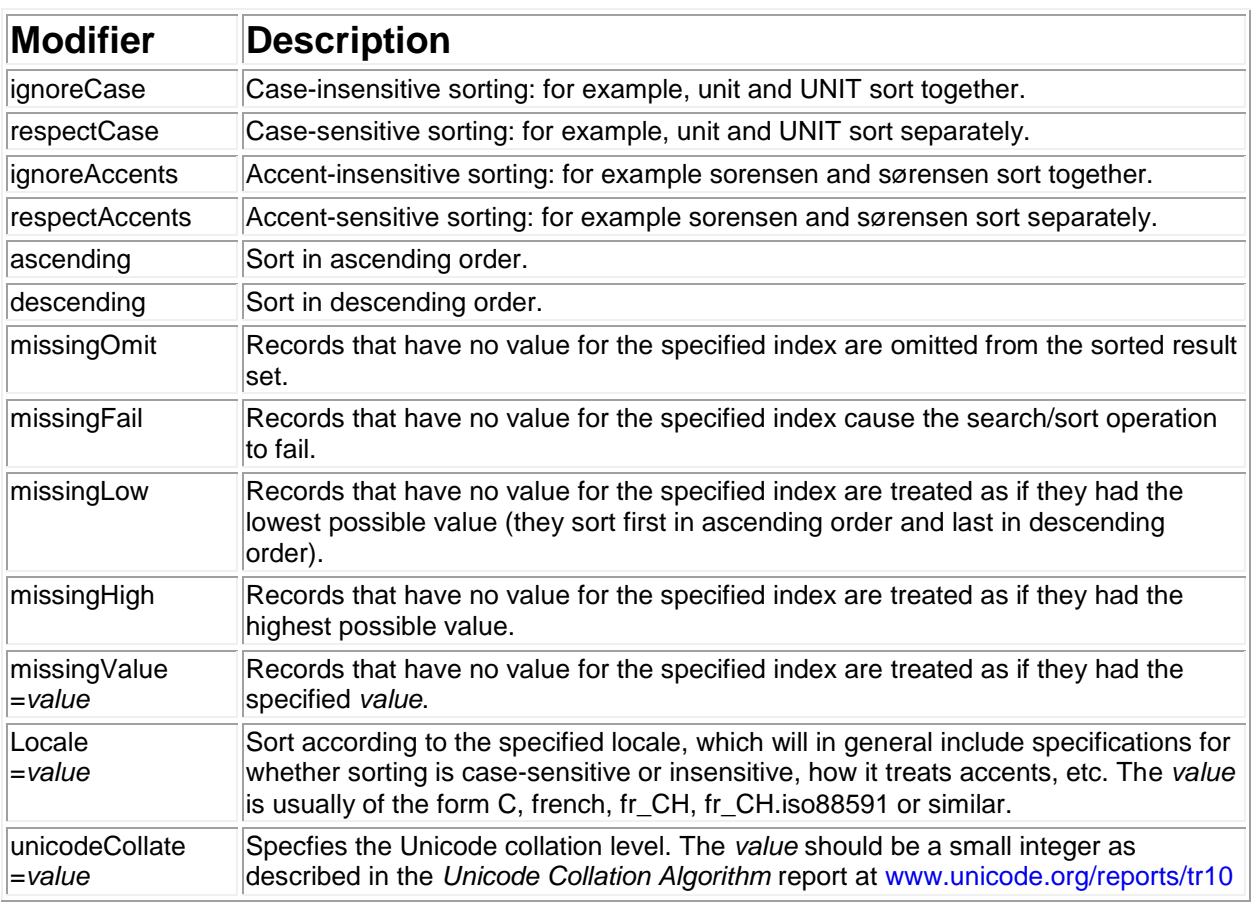

# **C.1 Examples**

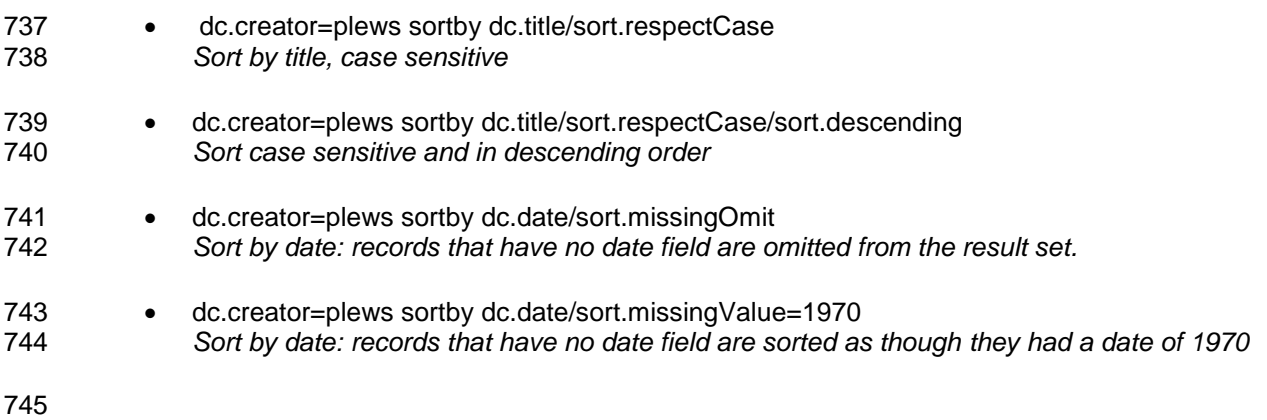

# <span id="page-29-2"></span><span id="page-29-1"></span><span id="page-29-0"></span>**Appendix D. The Dublin Core Context Set**

# **Normative Annex**

- The *Dublin Core context set* defines 15 indexes, corresponding to the [15 Dublin Core \(simple\)](http://dublincore.org/documents/dces/)  [elements.](http://dublincore.org/documents/dces/)
- The URI for this context set is: **info:srw/cql-context-set/1/dc-v1.1**
- The recommended short name is: **dc**

# **D.1 Indexes**

- 1. title 2. creator 3. subject 4. description 5. publisher 6. contributor 7. date 8. type 9. format 10. identifier 11. source 12. language 13. relation 14. coverage 15. rights
- The semantics of these indexes are the same as those of the corresponding Dublin Core elements. See sections 4.1-4.15 of [http://dublincore.org/documents/usageguide/elements.shtml.](http://dublincore.org/documents/usageguide/elements.shtml)

# **D.2 Relations**

No relations are defined for this context set.

# **D.3 Relation Modifiers**

No relation modifiersare defined for this context set.

# **D.4 Boolean Modifiers**

- No boolean modifiers are defined for this context set.
- 

# <span id="page-30-1"></span><span id="page-30-0"></span><sup>777</sup> **Appendix E. Bib Context Set**

# 778 **Non-normative Annex**

- 779 The *bib context set* defines bibliographic indexes and modifiers.
- 780 The indexes and modifiers are based on [MODS,](http://www.loc.gov/mods) i.e. MODS is used for reference semantics; this does not 781 presume that the data being searched is MODS.
- 782 **URI for this context set**: info:srw/cql-context-set/1/bib-v1
- 783 **Recommended short name**: bib
- 784 Examples of the use of this context set are supplied in the non-normative Annex [Bibliographic Searching](#page-35-0)  785 [Examples](#page-35-0).
- 786 **E.1 Indexes**

#### 787 **E.1.1 Title Indexes**

- 788 *Note that this context set does not define an index for "title proper"; dc.title may be used.*
- 789 · bib.titleAbbreviated
- 790 · bib.titleUniform
- 791 · bib.titleTranslated
- 792 · bib.titleAlternative
- 793 · bib.titleSeries

#### 794 **E.1.2 Name Indexes**

- 795 bib.name
- 796 bib.namePersonal
- 797 · bib.namePersonalFamily
- 798 · bib.namePersonalGiven
- 799 · bib.nameCorporate
- 800 · bib.nameConference

#### 801 **E.1.3 Subject Indexes**

- 802 · bib.subjectPlace
- 803 · bib.subjectTitle
- 804 · bib.subjectName
- 805 · bib.subjectOccupation

# 806 **E.1.4 Date Indexes**

- 807 · bib.dateIssued
- 808 · bib.dateCreated
- 809 · bib.dateValid
- 810 · bib.dateModified

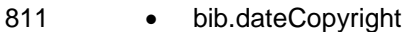

### **E.1.5 Part Indexes**

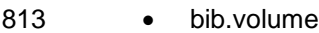

- 814 · bib.issue
- 815 · bib.startPage
- 816 · bib.endPage

### **E.1.6 Additional Indexes**

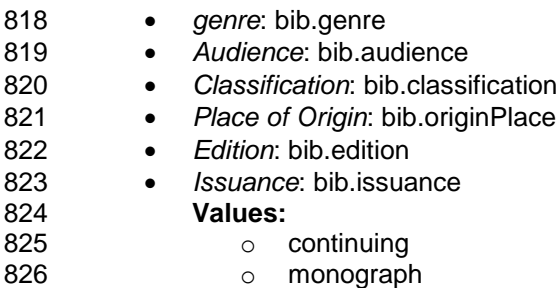

### **E.2 Relations**

No relations are defined for this context set.

### **E.3 Relation Modifiers**

### **E.3.1 Relation Modifiers for title indexes**

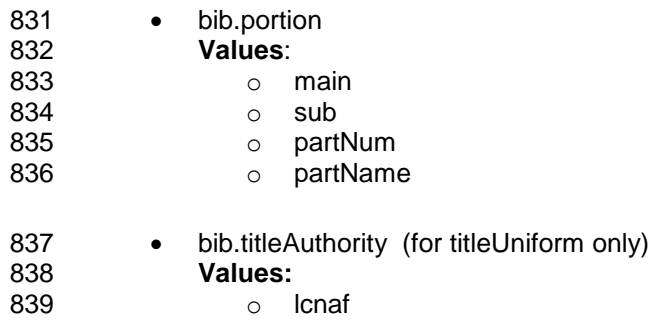

# **E.3.2 Relation Modifiers for title indexes**

- 841 · bib.date
- 842 · bib.nameAuthority
- 843 · bib.role
- **bib.roleAuthority (default [marcrelator\)](http://www.loc.gov/marc/sourcecode/relator/relatorlist.html)**

# **E.3.3 Relation Modifiers for subject indexes**

846 • bib.subjectAuthority (e.g. 'marcgac', 'marccountry', 'iso3166', 'lcsh', 'lcnaf')

### **E.3.4 Relation Modifiers for identifier indexes**

- *Note that this context set does not define indexes for identifiers. These modifiers may be used for example with dc.identifier.*
- 850 · bib.identifierAuthority
- **Values:**
- Among the values for this modifier are the following initial set.

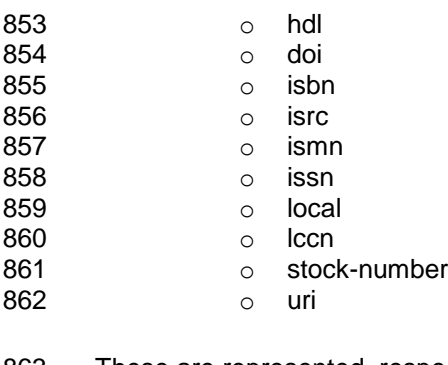

- These are represented, respectively by the following URIs:
- 864 o info:/srw/1/vocabulary/identifierType/hdl
- o info:/srw/1/vocabulary/identifierType/doi
- 866 o info:/srw/1/vocabulary/identifierType/isbn
- **b** o info:/srw/1/vocabulary/identifierType/isrc
- 868 o info:/srw/1/vocabulary/identifierType/ismn
- 869 o info:/srw/1/vocabulary/identifierType/issn
- **o** info:/srw/1/vocabulary/identifierType/local
- 871 o info:/srw/1/vocabulary/identifierType/lccn
- **o** info:/srw/1/vocabulary/identifierType/stock-number
- **o** info:/srw/1/vocabulary/identifierType/uri
- For these values, the actual parameter value used may be the URI or it may be the term itself. The rule is
- 875 that whenever the parameter value does not take the form of a URI, then it is assumed to be prefixed by 876 the string 'info:srw/resultCountPrecision/1/'.
- 877 In these URIs, the path component '1' is the authority component; '1' refers to the SRU Maintenance
- Agency. Other authorities will be registered upon request. See
- <http://www.loc.gov/standards/sru/resources/infoURI.html> for details. In this manner additional values may
- be defined. The 'info' URI mechanism is not intended to preclude use of other types of URIs to represent
- values of this parameter.

# **E.3.5 Relation Modifiers for date indexes**

- 883 · bib.dateAuthority
- **Values:**
- 
- 885 o w3cdtf (see [http://www.w3.org/TR/NOTE-datetime\)](http://www.w3.org/TR/NOTE-datetime).
- 886 edtf (see [http://www.loc.gov/standards/datetime/\)](http://www.loc.gov/standards/datetime/). This is the default value.

# **E.3.6 Relation Modifiers for format index**

888 · bib.formatAuthority

### **E.3.7 Relation Modifiers for genre index**

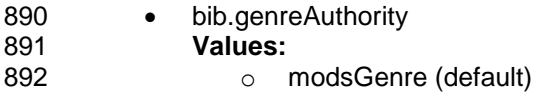

- **E.3.8 Relation Modifiers for type indexes**
- *Note that this context set does not define indexes for type. These modifiers may be used for example with dc.type.*
- 896 · bib.typeAuthority
- **Values:**
- 898 o modsResource

#### **E.3.9 Relation Modifiers for target audience index**

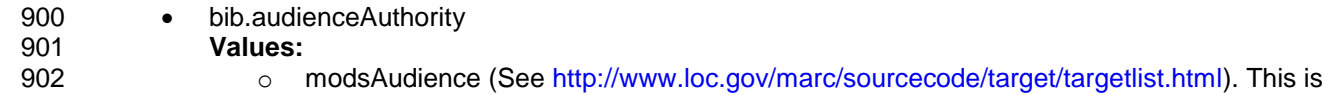

**the default value.** 

# **E.3.10 Relation Modifiers for classification index**

- 905 · bib.classAuthority
- **Values:**

**b compared COV** of lcc (This is the default value.)

# **E.3.11 Relation Modifiers for Place of Origin index**

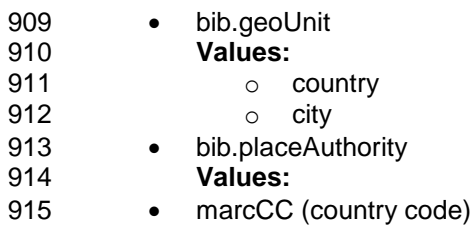

- 916 marcCN (country name)
- See<http://www.loc.gov/marc/countries/>

# **E.3.12 Relation Modifiers for language indexes**

- *Note that this context set does not define indexes for language. These modifiers may be used for example with dc.language.*
- 921 · bib.languageAuthority
- **Values:** o rfc3066
- o iso639-2b
- Default is server defined

# 926 **E.4 Relation Qualifiers**

927 No relation qualifiers are defined for this context set.

# 928 **E.5 Boolean Modifiers**

929 No boolean modifiers are defined for this context set.

# 930 **E.6 Summary Table**

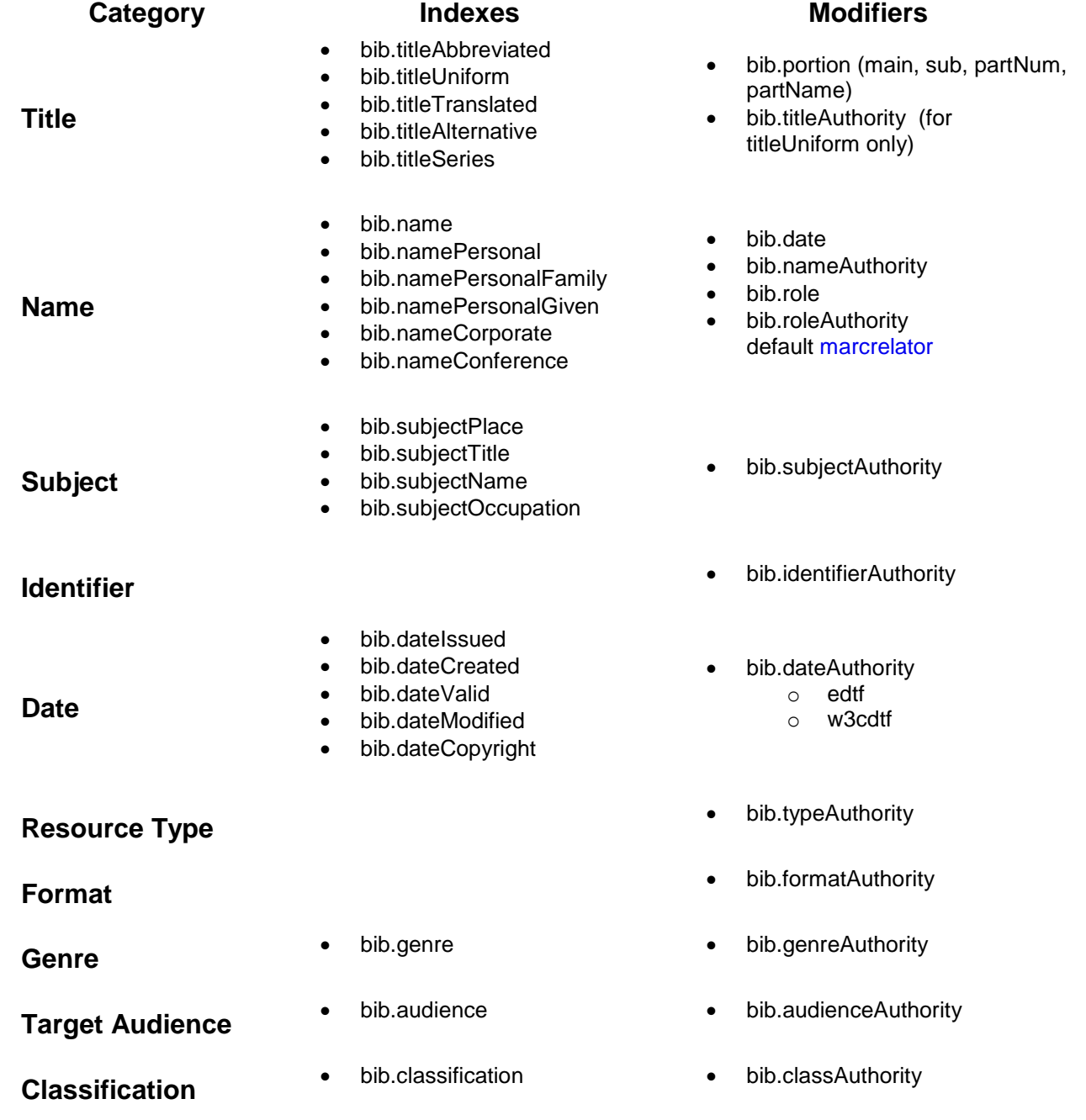

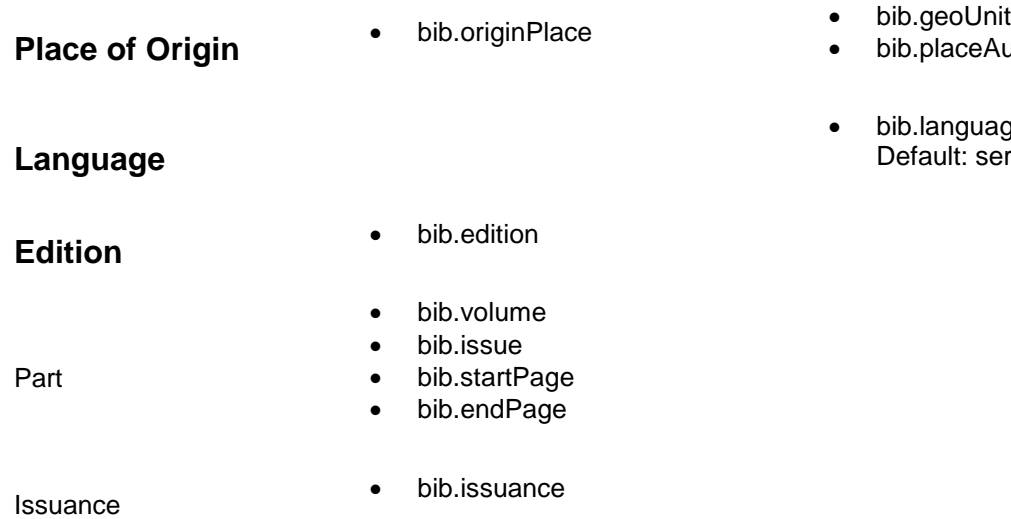

# <span id="page-35-0"></span>931 **E.7 Bibliographic Searching Examples**

# 932 **E.7.1 Examples of Searching by Title**

- 933 1. bib.titleUniform=/bib.portion=main/bib.titleAuthority=lcnaf "Symphonies, no. 5, op. 67, C minor" 934 2. bib.titleTranslated=/bib.portion=main/lang=fr "homme qui voulut être roi"
- 935 3. dc.title="Annual report of notifiable diseases"
- 936 4. dc.title="Annual report of notifiable diseases" OR bib.titleAbbreviated="Annu. rep. notif. dis."
- 937 5. dc.title=/lang=rus "Geodezja i urzadzenia roline" OR bib.titleTranslated=/lang=eng "Land 938 surveying and agriculture equipment"
- 939 6. dc.title="Focus on grammar" AND bib.titleSub="basic level"
- 940 *Notes:*
- 941 As seen in these examples there is no general 'title' index defined for the bib set. To search on 942 unqualified 'title', for example to search for a list of words anywhere within a title field, dc.title is to 943 be used.
- 944 Similarly there is no bib.titleProper index defined. To search on "title proper" dc.title is to be used.

# 945 **E.7.2 Examples of Searching by Name**

- 946 1. bib.namePersonal="Herb Plews" 947 2. bib.namePersonalGiven=herb PROX bib.namePersonalFamily=plews 948 3. bib.namePersonal=/bib.role=shortstop "Herb Plews" 949 4. bib.nameCorporate=ibm 950 5. bib.nameConference="International Workshop on Plasma-Based Ion Implantation 1993 : 951 University of Wisconsin--Madison" 952 6. bib.NamePersonal=/bib.nameAuthority=lcnaf/bib.role=composer/bib.roleAuthority=marcrelator 953 "Beethoven, Ludwig van, 1770-1827" 954 7. bib.NamePersonal=/bib.role=author/bib.roleAuthority=marcrelator "George Orwell"
- 955 8. bib.namePersonal=/bib.date="1835-1913" "Albert Babeau"
- 956 956 9. dc.contributor="Florida Department of Agriculture and Consumer Affairs"
- 957 *Notes:*

bib.placeAuthority

 bib.languageAuthority Default: server defined

- **In example 6, "role=composer/bib.roleAuthority=marcrelator" means that the 'role' "composer" is**  taken from the list 'marcrelator' which is intended to be a nickname for the list of roles at [http://www.loc.gov/marc/sourcecode/relator/relatorlist.html.](http://www.loc.gov/marc/sourcecode/relator/relatorlist.html)
- 961 So, as seen in example 7, to do an author search, use "bib.role=author/bib.roleAuthority=marcrelator".
- 963 Icnaf refers to the LC name authority file, searchable at http://authorities.loc.gov/. The authorized name heading, "Beethoven, Ludwig van, 1770-1827" (in example 5), can be found there.
- 965 To search by contributor use dc.contributor; to search by publisher, use dc.publisher; to search by creator, use dc.creator. That is, use these instead of role=contributor, role=publisher or 967 role=creator.

# **E.7.3 Examples of Searching by Subject**

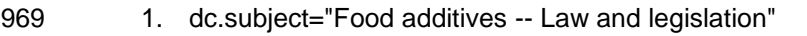

- 970 2. dc.subject=/bib.subjectAuthority=lcsh "Food additives -- Law and legislation"
- 3. bib.subjectName= "Ted Williams"
- 4. bib.subjectName=/bib.subjectAuthority=lcnaf "Williams, Ted, 1918-2002"
- *Notes:*
- 974 No bib index is defined to search on unqualified 'subject', instead (as seen in example 1) dc.subject should be used.
- 976 Similarly there is no bib.subjectTopic index defined. To search on "subject topic" dc.subject is to be used.

# **E.7.4 Examples of Searching by Identifier**

- 979 1. dc.identifier=n78890351
- 2. dc.identifier=/bib.identifierAuthority=lccn n78890351
- *Notes:*
- 982 In the first example above, the identifier is an LCCN. This query could be used on a server where lccn is the default identifier type.

# **E.7.5 Examples of Searching by Date**

- 985 1. **bib.dateIssued=2001** AND bib.namePersonal="matilda plews"
- 2. **bib.dateIssued=/dateAuthority=edtf 2001** AND bib.namePersonal="matilda plews"
- 3. **dc.date=2001**
- *Notes:*
- Examples 1 and 2 have identical semantics since 'edtf' is the default date authority.
- 990 To search simply on date where no qualification ("created", "published", etc.) is intended, dc.date should be used, as in example 3.

# **E.7.6 Examples of Searching by Format**

993 1. **dc.format=/bib.formatAuthority=modsPhysicalForm print** AND bib.namePersonal="matilda plews"

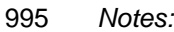

996 • modsPhysicalForm refers to the list at http://www.loc.gov/marc/sourcecode/form/formlist.html

# **E.7.7 Examples of Searching by Resource Type/Genre**

- 1. **bib.genre=/bib.genreAuthority=modsGenre "humor, satire"** AND bib.namePersonal="dan 999 ienkins"
- 2. **bib.genre=humor** AND bib.namePersonal="dan jenkins"
- 1001 3. **dc.type=/bib.typeAuthority=modsResource text** AND bib.namePersonal="matilda plews"
- *Notes:*

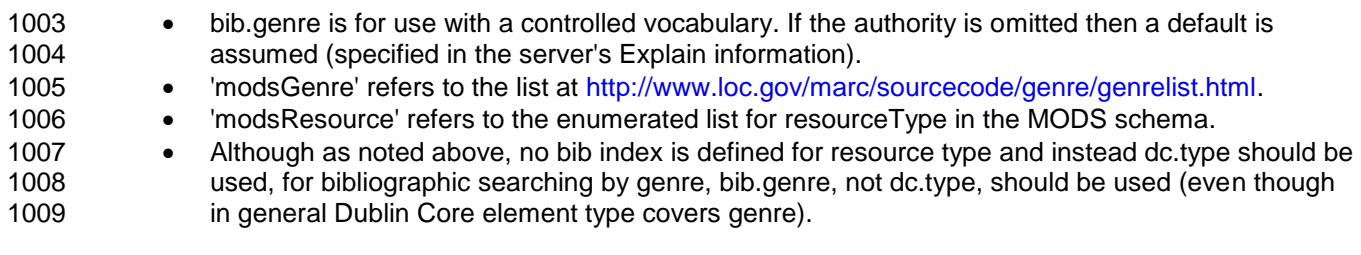

# **E.7.8 Examples of Searching by Target Audience**

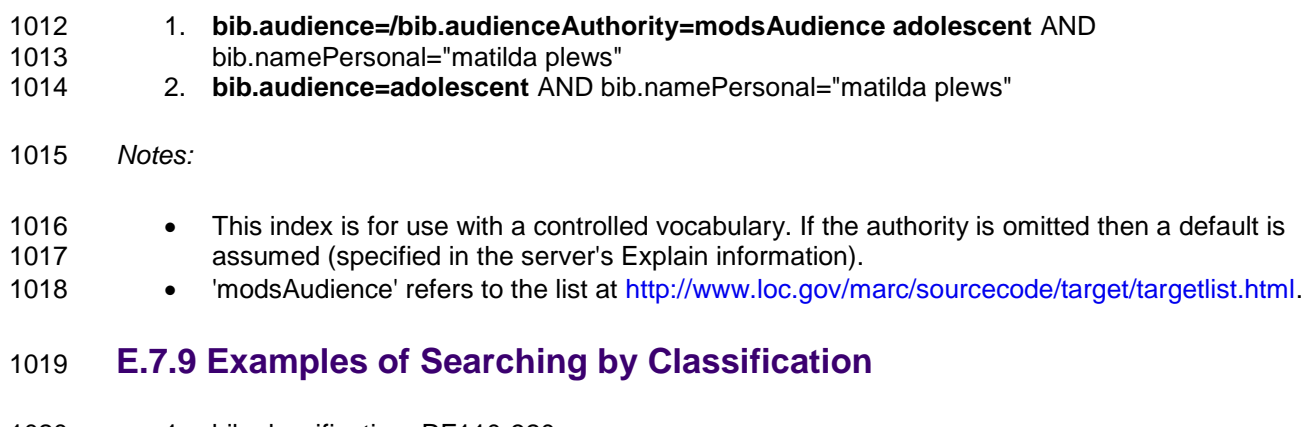

- 1. bib.classification=RF110-320
- 2. bib.classification=/bib.classAuthority=lcc RF110-320
- *Notes:*
- 1023 This index is for use with a controlled vocabulary. If the authority is omitted then a default is assumed (specified in the server's Explain information).
- 1025 'Icc' as the class authority means the value is from the list at: [http://www.loc.gov/marc/sourcecode/classification/classificationsource.html,](http://www.loc.gov/marc/sourcecode/classification/classificationsource.html) and refers to "Library of Congress classification". For the example, click on "R" and then "Subclass RF" see that RF110-320 is the classification for "Otology. Diseases of the ear".

# **E.7.10 Examples of Searching by Place of Origin**

1. bib.originPlace=london AND bib.namePersonal="jack t. ripper"

- 2. **bib.originPlace=/bib.geoUnit=country/bib.placeAuthority=marcCC cu** AND
- bib.namePersonal="livan hernandez"
- 3. **bib.originPlace=/bib.geoUnit=country/bib.placeAuthority=marcCN cuba** AND
- bib.namePersonal="livan hernandez"
- 4. **bib.originPlace=/bib.geoUnit=city havana** AND bib.namePersonal="livan hernandez"
- *Notes:*
- 1037 **<http://www.loc.gov/marc/countries/>lists countries by name and code. marcCC is for country code**<br>1038 **and marcCN is for country name.** and marcCN is for country name.

# **E.7.11 Examples of Searching by Language**

- **dc.language=english** AND bib.subjectPlace=london
- **•** dc.language=/languageAuthority=iso639-2b car AND bib.subjectPlace=carribean

# **E.7.12 Examples of Searching by Edition**

1043 · bib.edition=canadian

# **E.7.13 Examples of Searching by Part**

dc.title="neurology now" AND **bib.volume=1** AND **bib.issue=2**

# **E.7.14 Examples of Searching by Issuance**

- 1047 dc.title="neurology now" AND bib.issuance=continuing
- 

# <span id="page-39-0"></span>**Appendix F. Query Type 'cql-form'**

# **Non-normative Annex**

- **This Annex describes the query type 'cql-form'.**
- The identifier (URI) for this query is **http://www.loc.gov/sru/oasis/cql-form**

 The recommended short name to be used for the value of the parameter queryType in an SRU request is '**cql-form**'. 

 When the query type in an SRU query is 'cql-form' then the following parameters may occur in the SRU request:

- **Index Parameters**. Parameters with names of the form **qN.index,** where N is a positive integer. E.g. q1.index, q2.index, etc. The value of an index parameter is an index name.
- **Relation Parameters.** Parameters with names of the form **qN.relation,** where N is a positive integer. E.g. q1.relation, q2.relation, etc. The value of a relation parameter is a relation.
- **Term Parameters**. Parameters with names of the form **qN.term,** where N is a positive integer. E.g. q1.term, q2.term, etc. The value of a term parameter is a term.
- **Boolean Parameters**. Parameters with names of the form **qN.boolean,** where N is a positive integer. The value is a boolean, i.e. ''and', 'or', or 'and-not'. E.g. q1.and, q2.or.
- 1066 The parameter 'boolean', whose value is 'pre' or 'post'.

The server processes the parameters as follows:

- For any given value of N, the server groups together all parameters whose names begin qN, and groups them into a search clause.
- For each clause, the term parameter must be present, and the index parameter is present if and only if the relation parameter is present; otherwise the query is in error.
- 1073 Call the search clause for integer N "clauseN" and the Boolean for integer N "booleanN". For any N, if there is a booleanN there must be a clauseN, otherwise the query is in error. (There may be a clauseN with no booleanN.)
- 1076 Consider every clauseN and booleanN to be a token. If the value of the parameter 'boolean' is **The Step 1077** 'pre', then the server orders the tokens as:
- (first boolean) first clause (second boolean) second clause, etc.
- 1081 I.e. in increasing value of N for pairs of: booleanN, clauseN (or just clauseN if there is no booleanN); The result should be a valid prefix query; otherwise the query is in error. If the value of the parameter 'boolean' is 'post' then the boolean parameters follow rather than
- precede the clause. The result should be a valid postfix query; otherwise the query is in error.
- If the result is a valid prefix or postfix query, the server proceeds to process it.